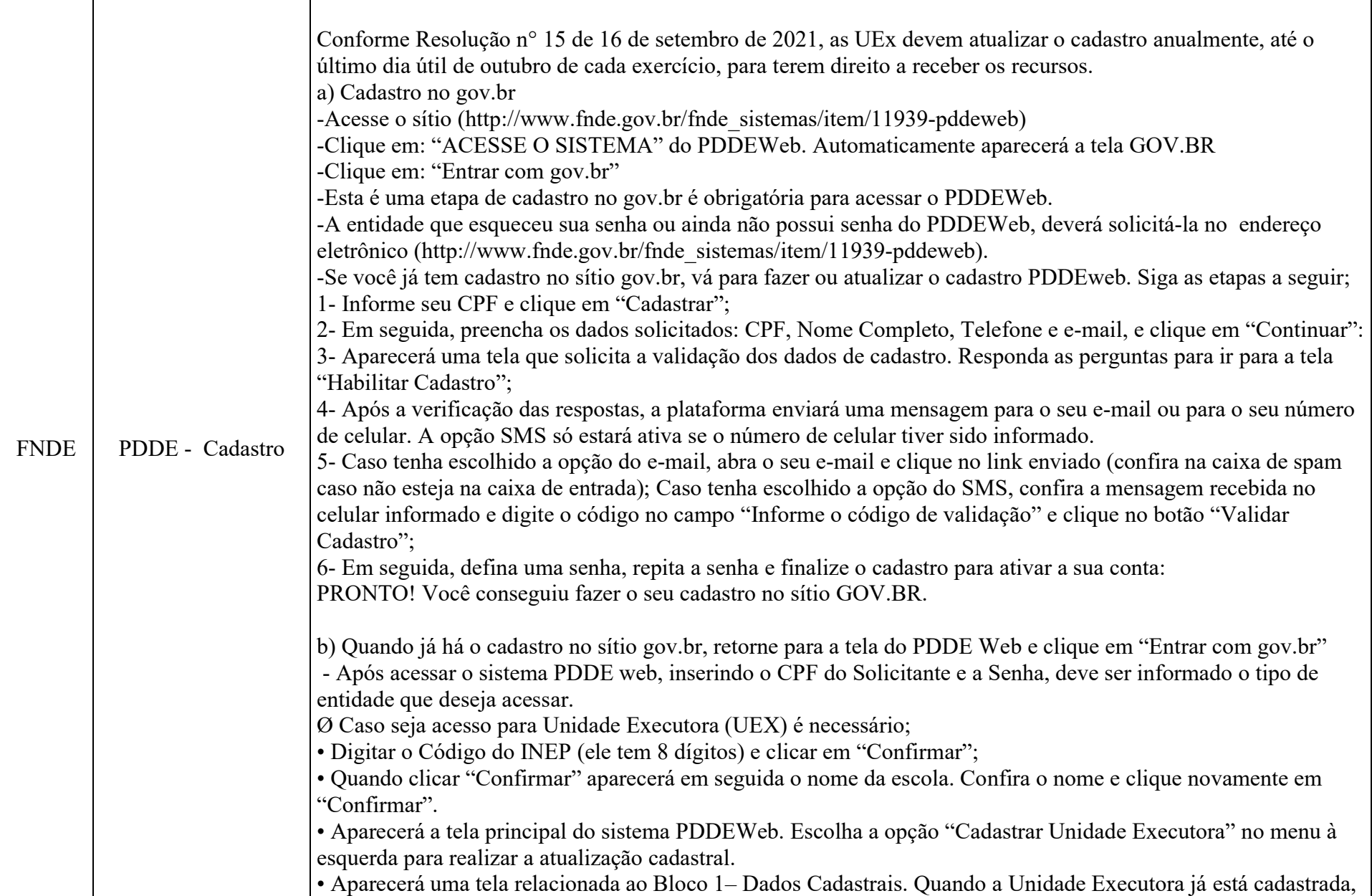

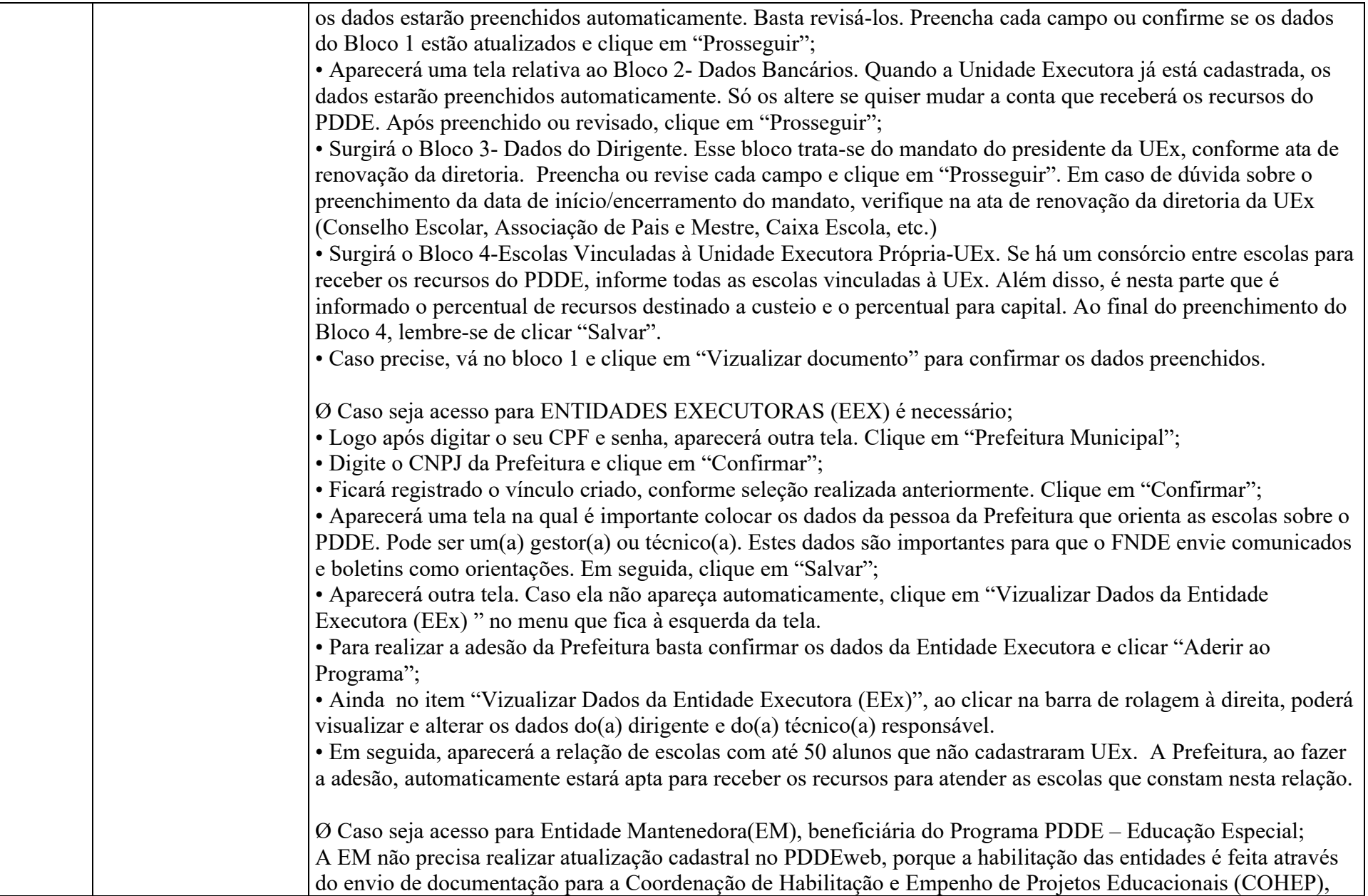

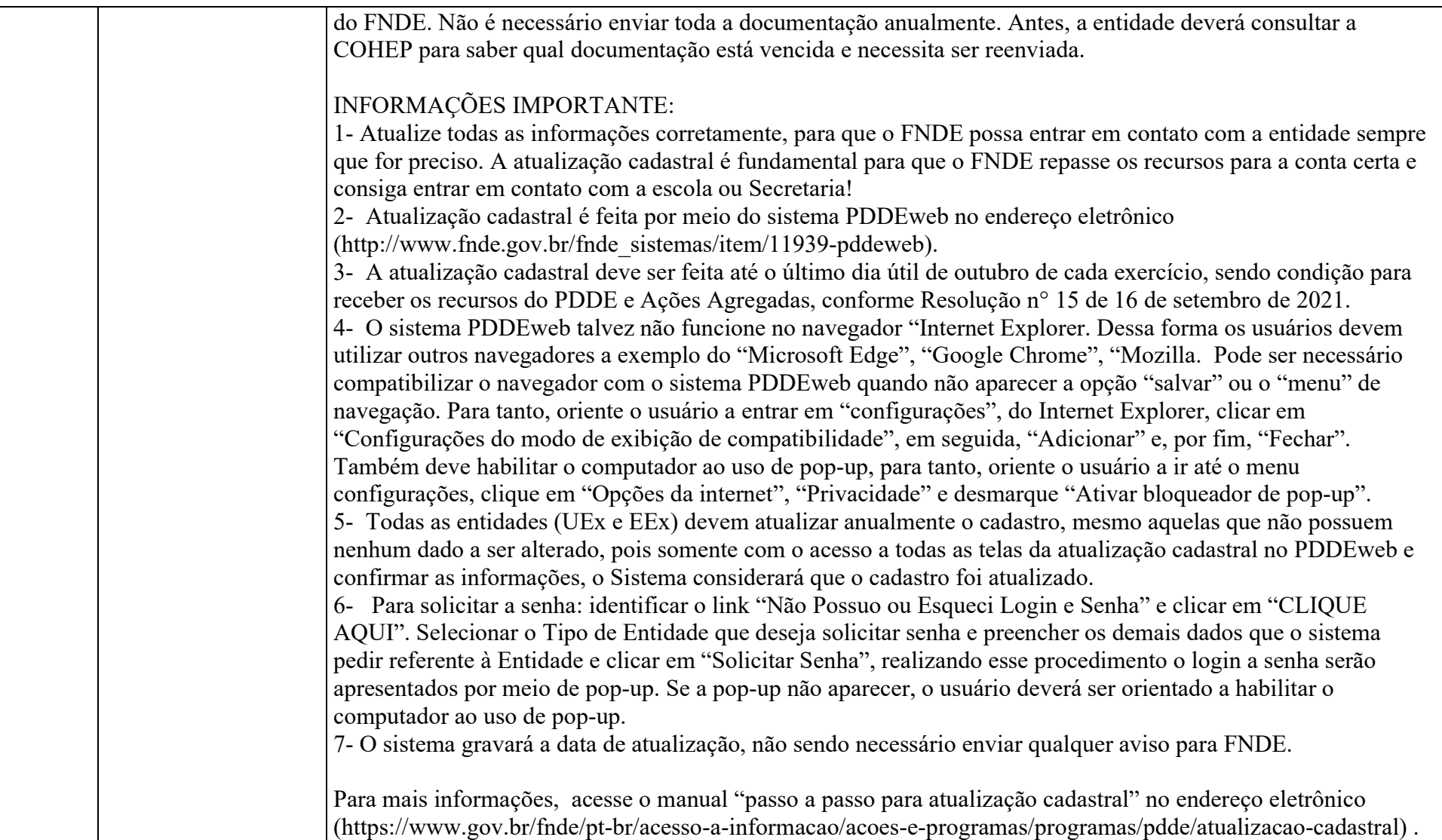

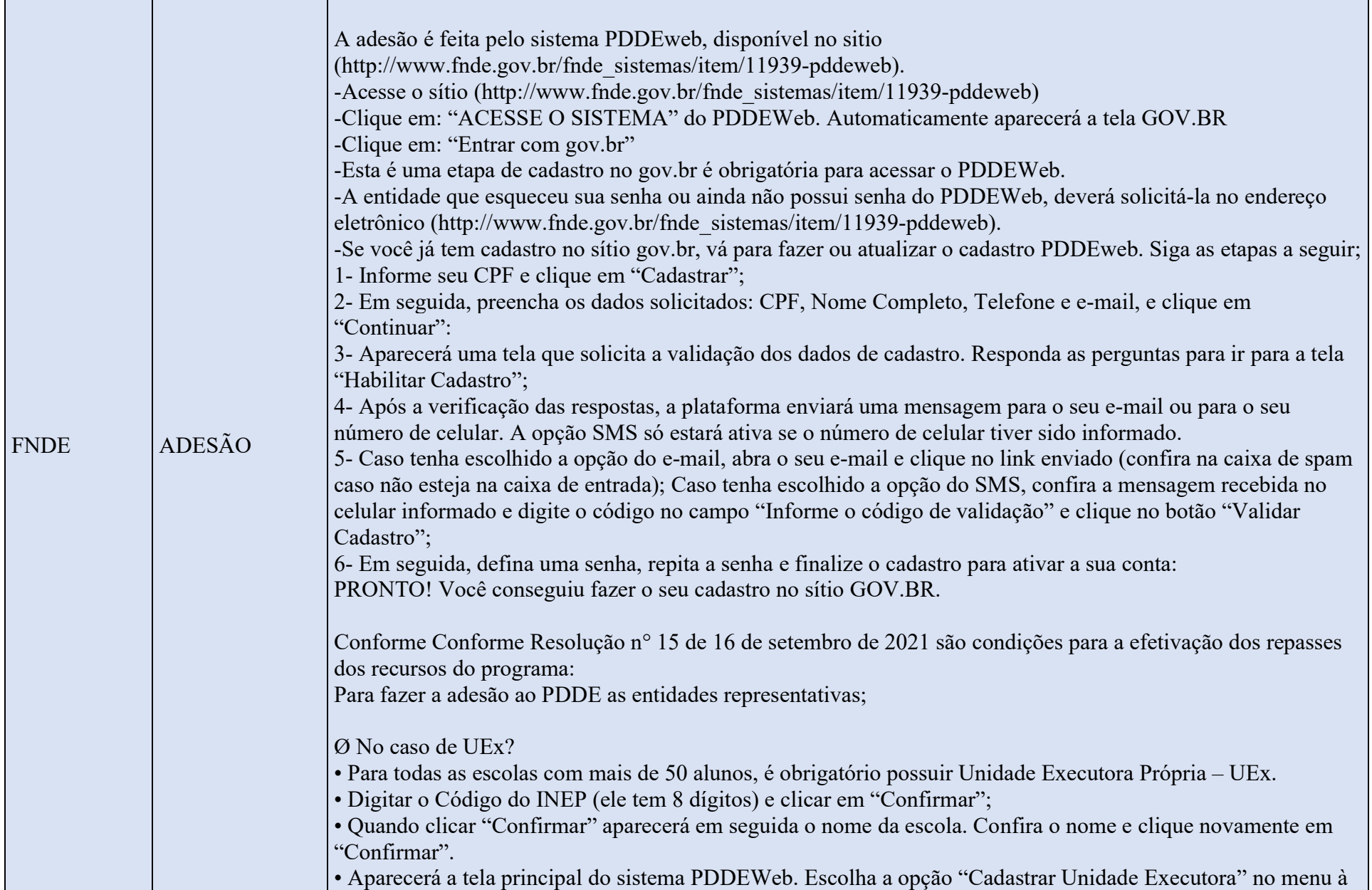

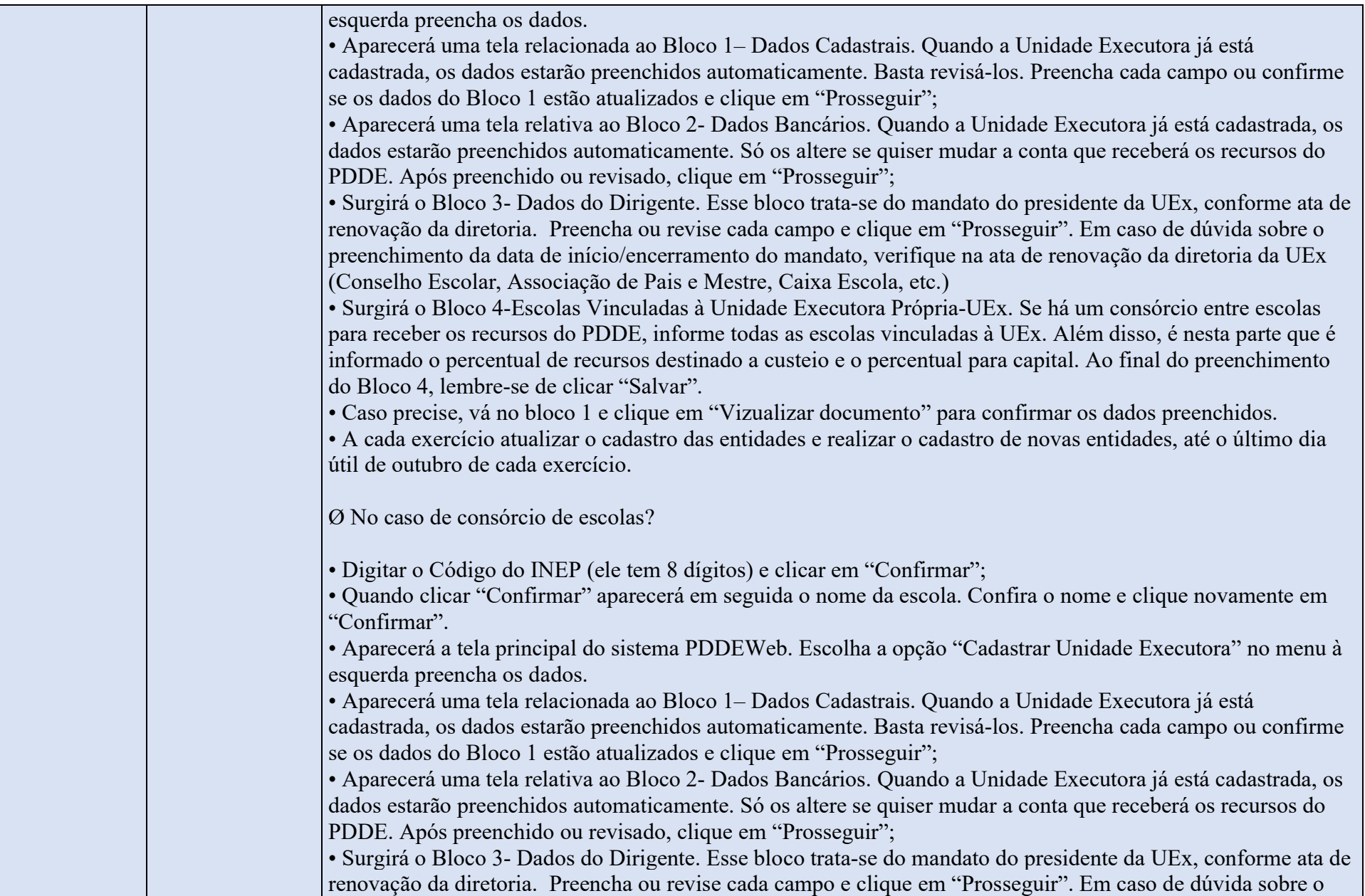

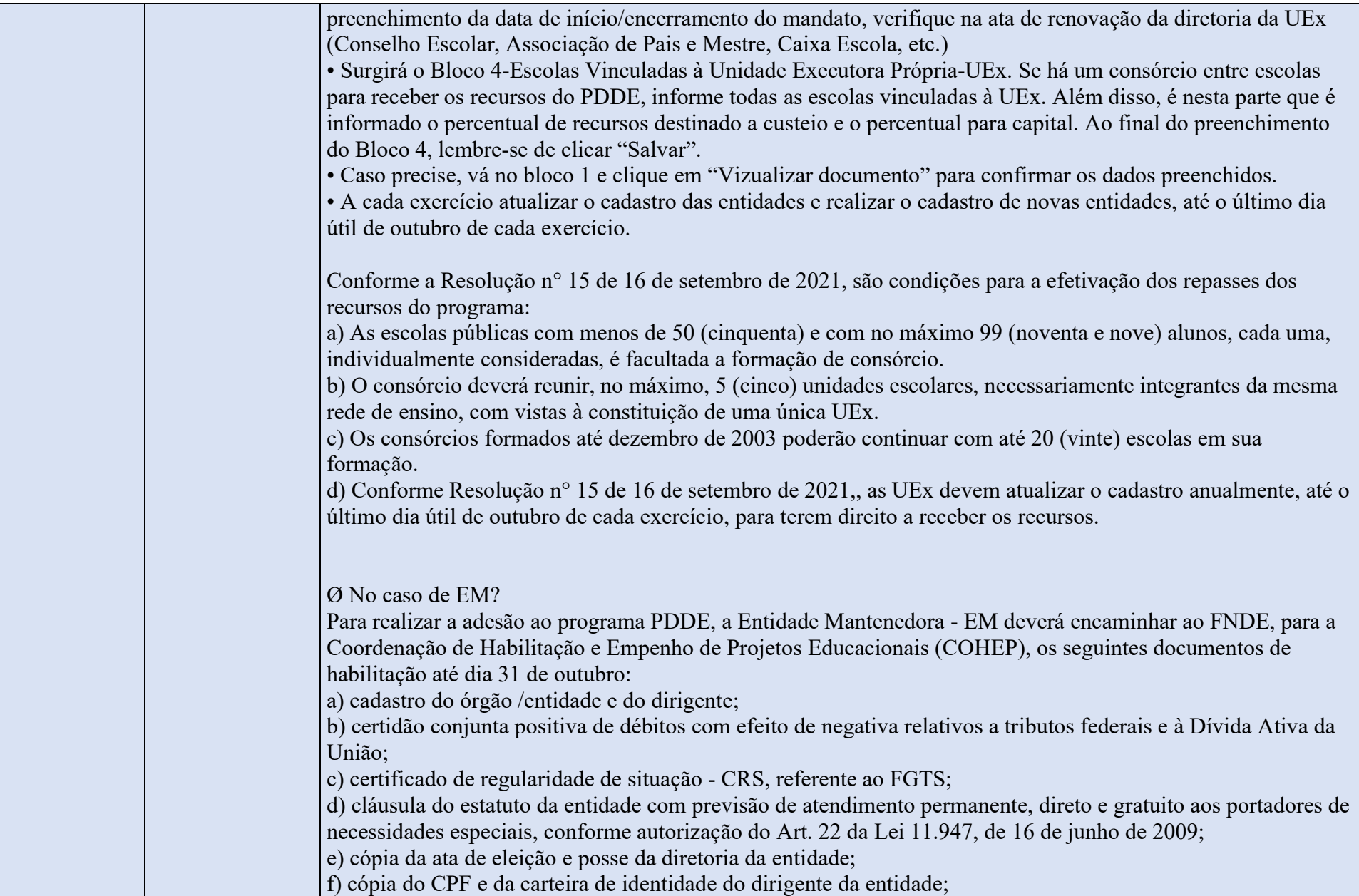

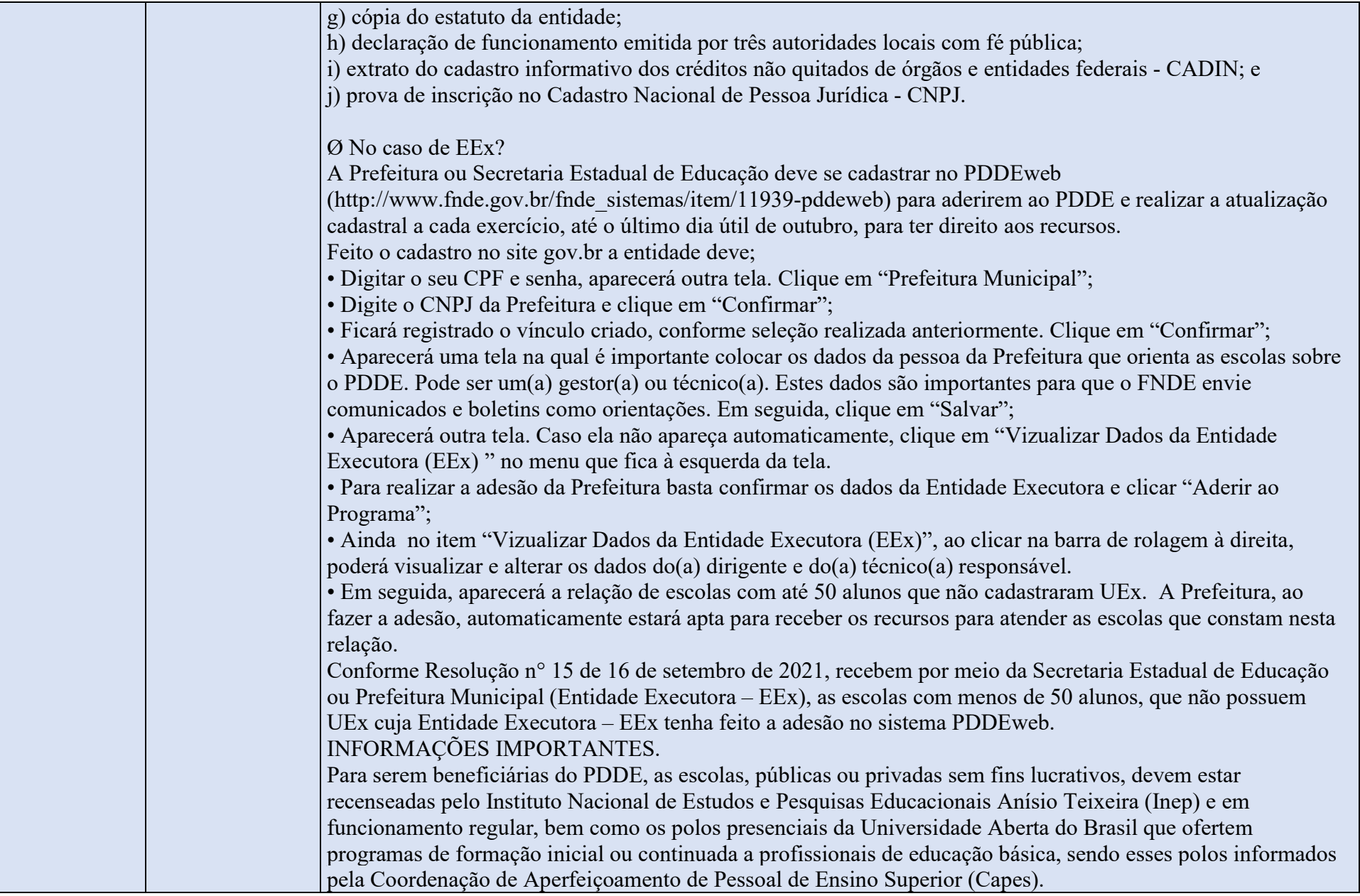

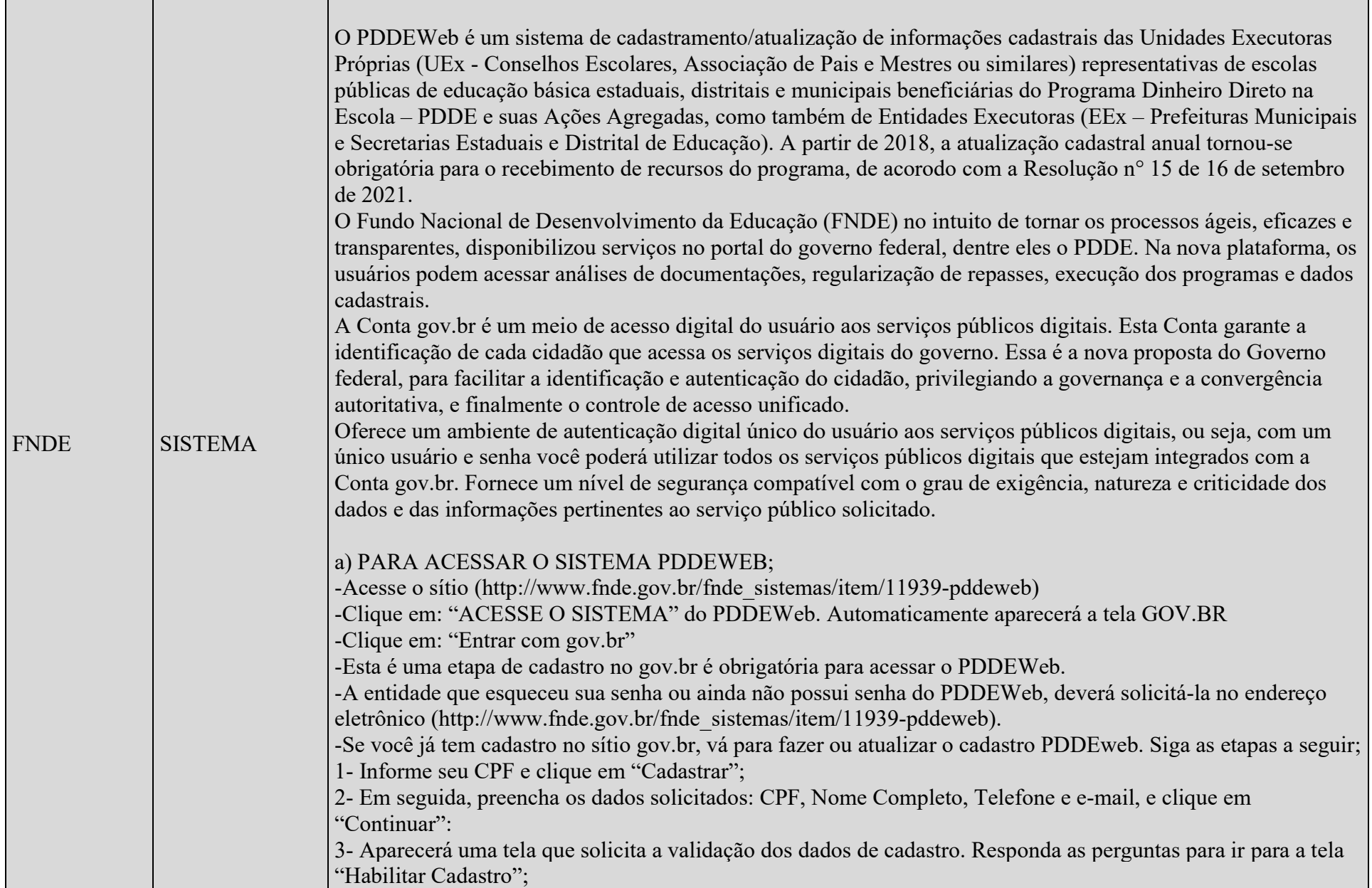

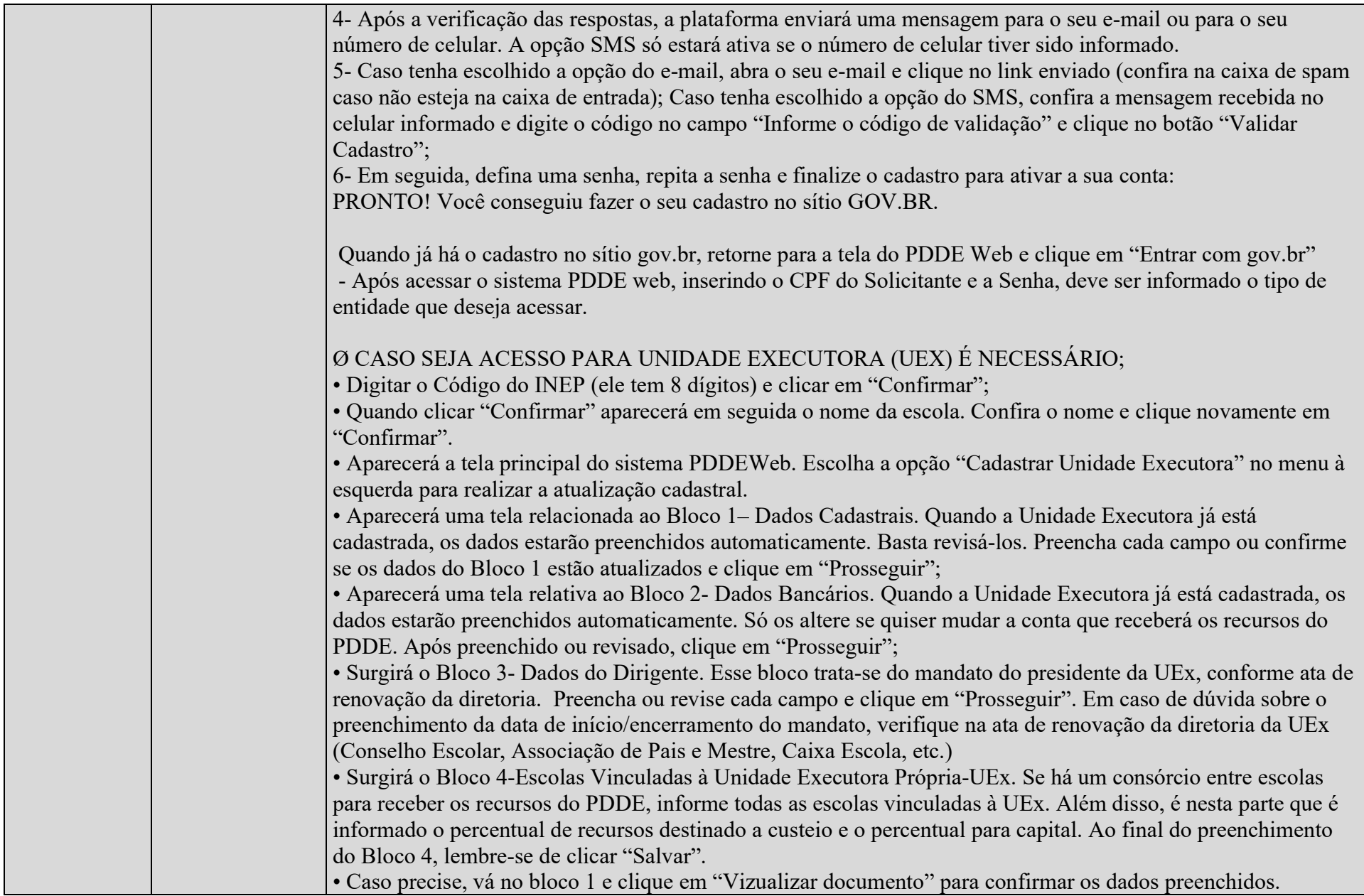

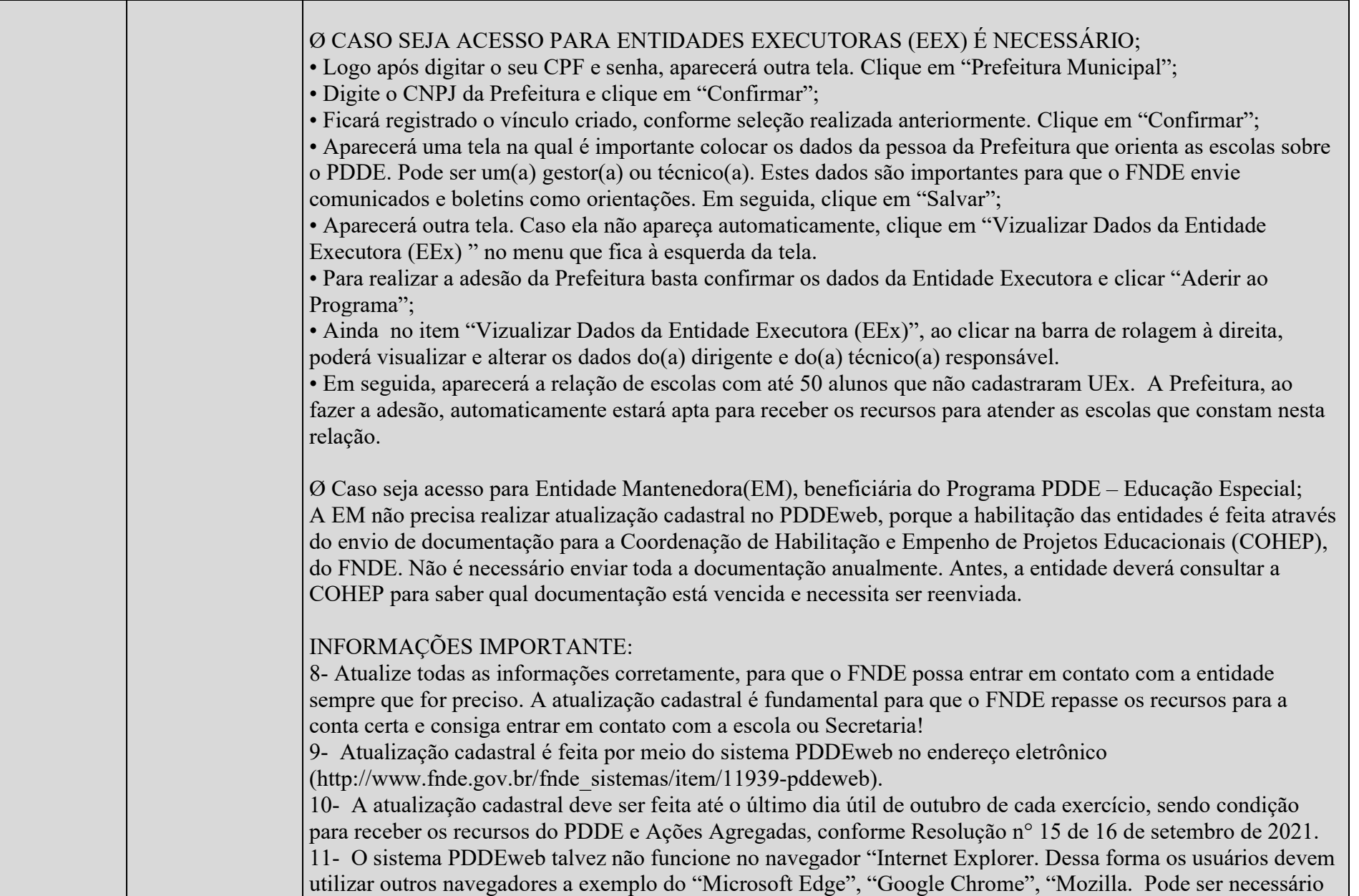

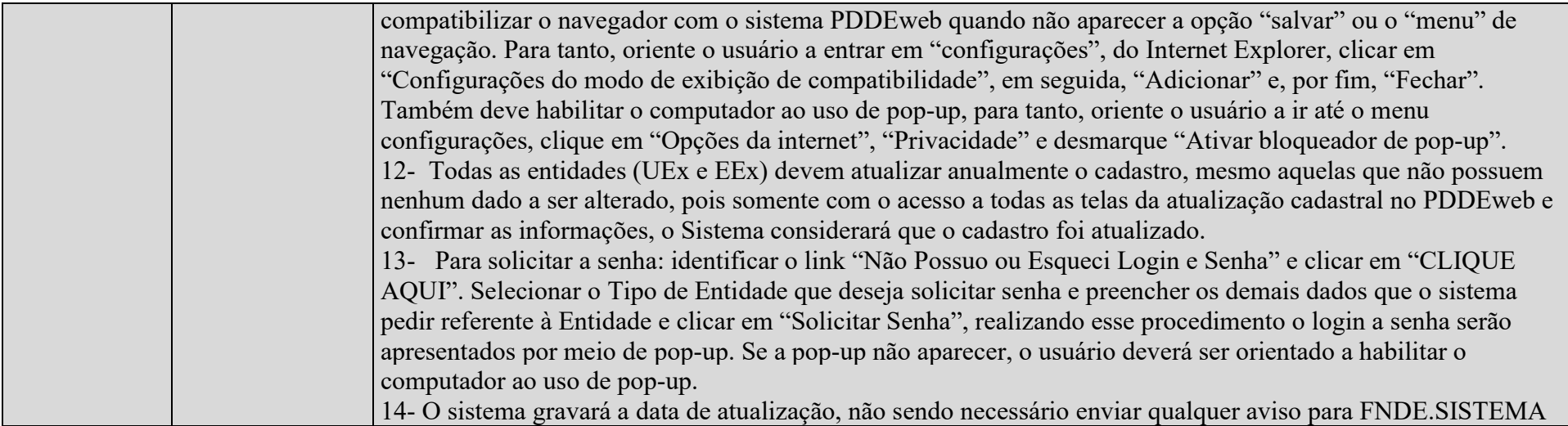

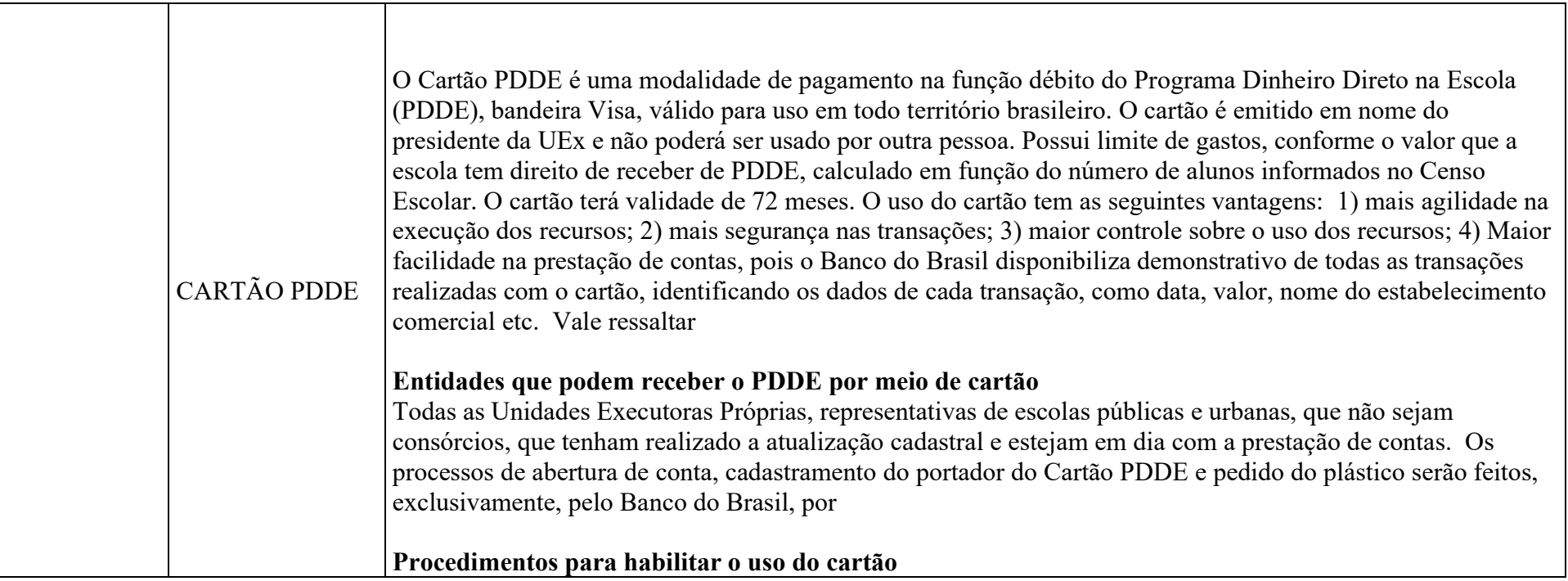

Inicialmente, verificar se o estatuto da entidade possibilita que os recursos sejam movimentados por apenas um representante legal da entidade. Se o estatuto estabelecer que a movimentação deverá ser feita por mais de um representante, será necessário alterar o estatuto. Cópia da ata de alteração do estatuto deverá ser entregue ao Banco do Brasil. A partir de então, o Banco definirá um prazo para que a UEx entregue cópia da ata registrada em cartório.

#### Procedimentos para pegar o cartão no banco do Brasil

Ao comparecer a agência do Banco do Brasil, o funcionário pedirá que o presidente da UEx assine os seguintes documentos: Formulário de Abertura de Conta Corrente do Cartão; Termo de Adesão ao Fundo de Investimento BB CP Supremo Setor Público; Termo de Autorização para Envio de Informação ao FNDE; Termo de Recebimento do Cartão PDDE. Deverá apresentar cópia do estatuto, dando poderes legais para apenas uma pessoa movimentar a conta cartão. Receberá o cartão e cadastrará senha de seis dígitos. Além disso, antes de deixar a agência do BB, deverá certificar-se que o funcionário realizou todos os comandos para uso do Cartão PDDE

## Quem da UEx está autorizado a usar o Cartão PDDE

A primeira via do cartão será emitida, automaticamente, em nome do presidente da entidade. Apenas ele está autorizado a utilizar o cartão para realizar as operações bancárias. Caso o estatuto da UEx estabeleça que a movimentação dos recursos deve ser realizada de forma compartilhada com outros membros da entidade, será necessário alterar o estatuto da UEx, a fim de possibilitar a movimentação individual dos recursos, isto é, sem a necessidade de coparticipe. Caso queira realizar a alteração do responsável pelo uso do Cartão PDDE o novo responsável deve solicitar ao

Banco do Brasil o descredenciamento do antecessor, o bloqueio do cartão, outra senha e o seu credenciamento como novo operador. Ao cadastrar a nova senha, automaticamente, novo cartão será gerado. A qualquer tempo, a senha do cartão poderá ser alterada em qualquer agência do Banco do Brasil, desde que o titular do cartão se lembre da senha anterior. Se esquecê-la, somente poderá registrar outra senha na agência em que foi aberta a conta especifica do PDDE ou da ação.

Operações bancárias DISPONÍVEIS para o cartão PDDE

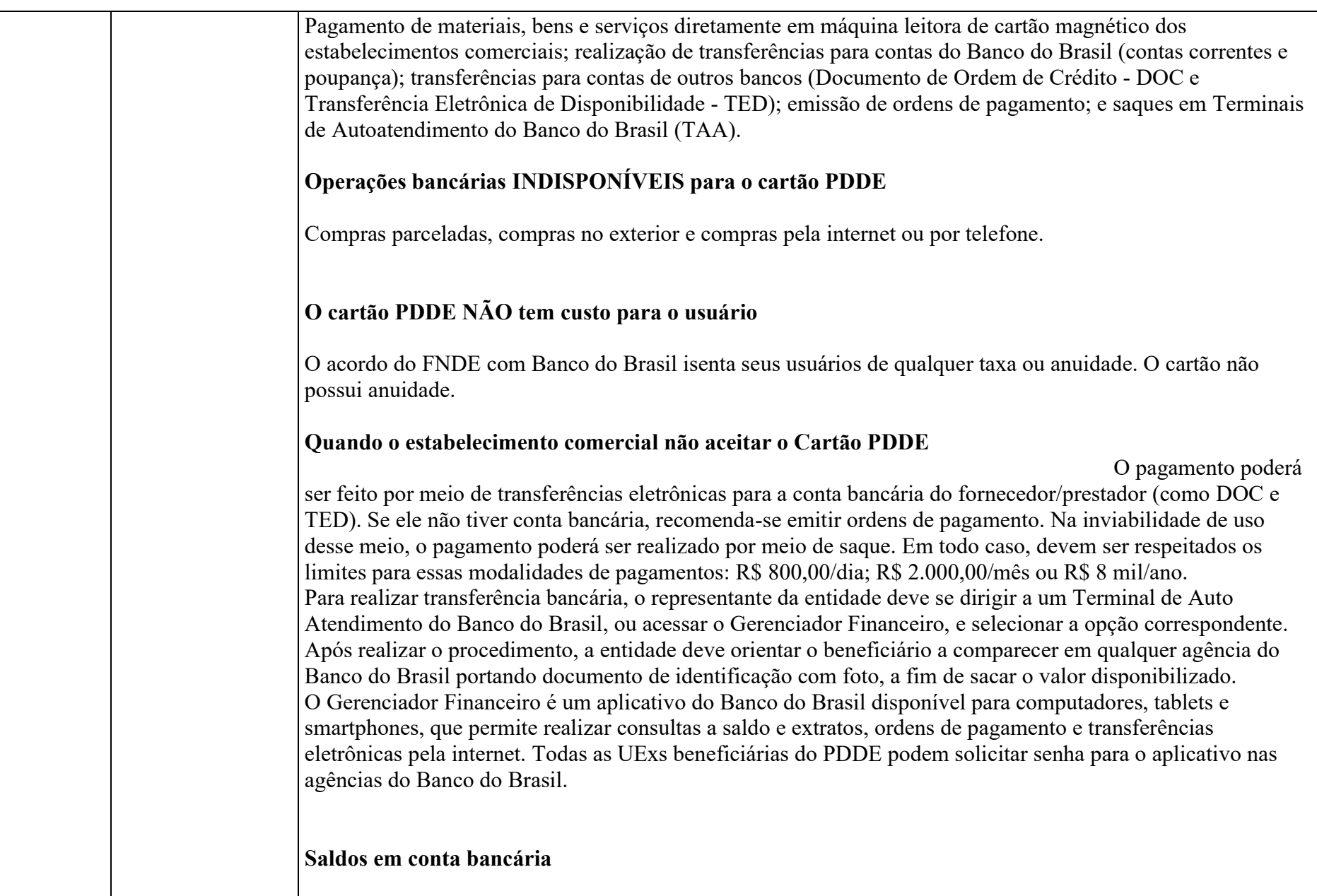

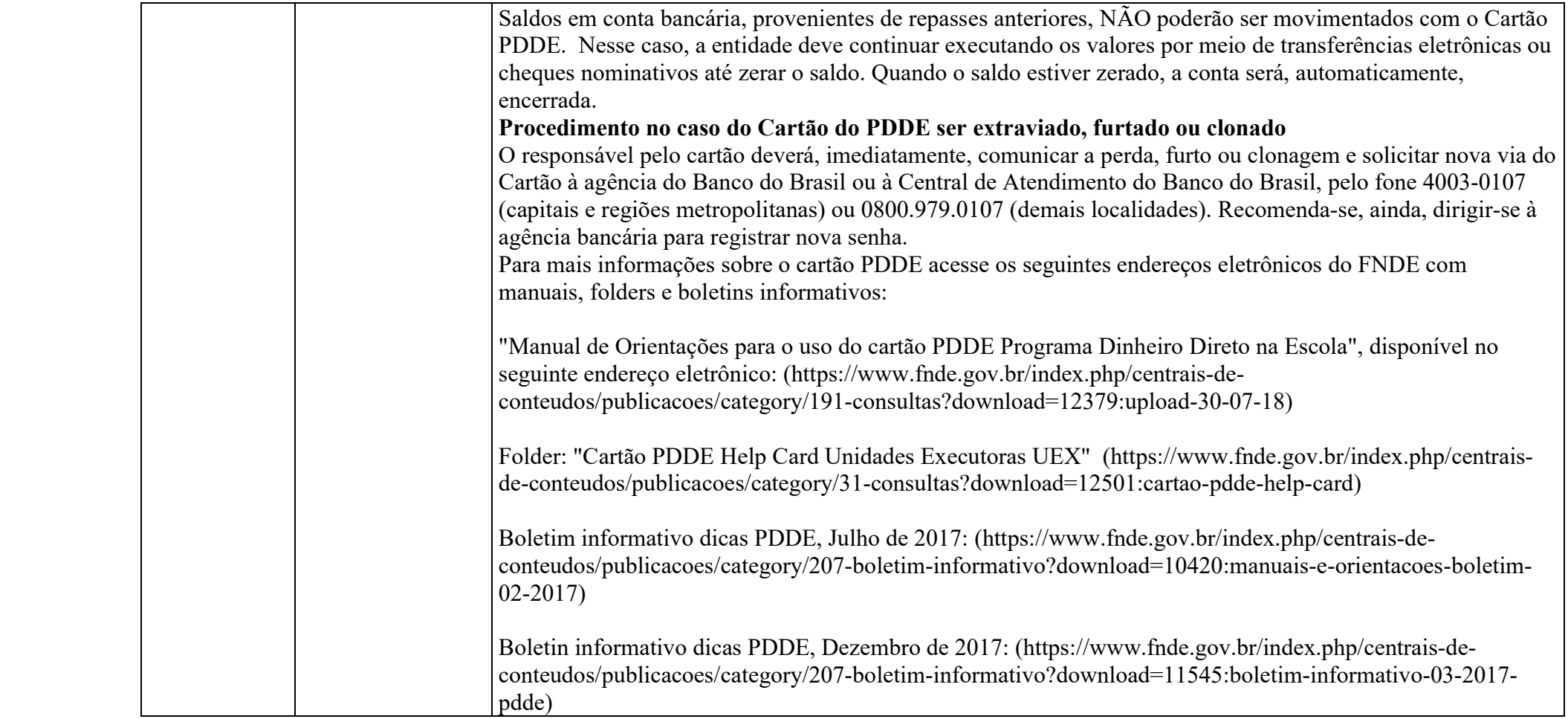

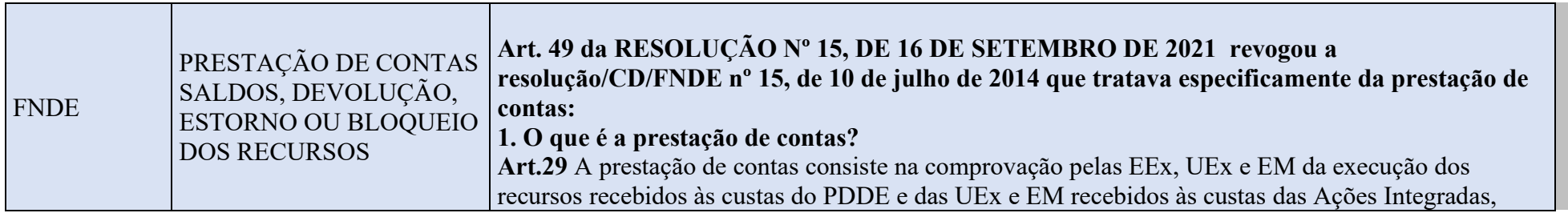

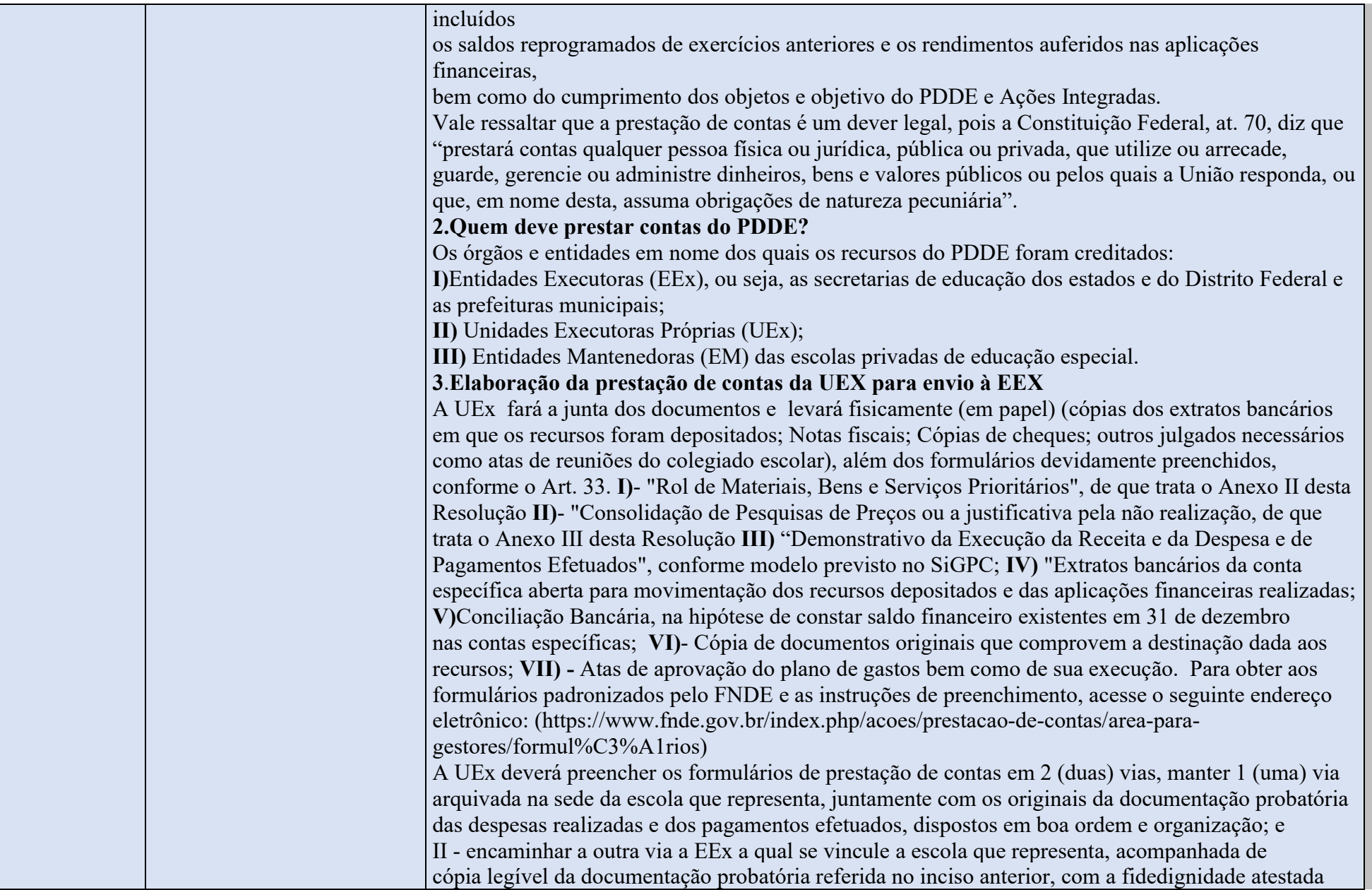

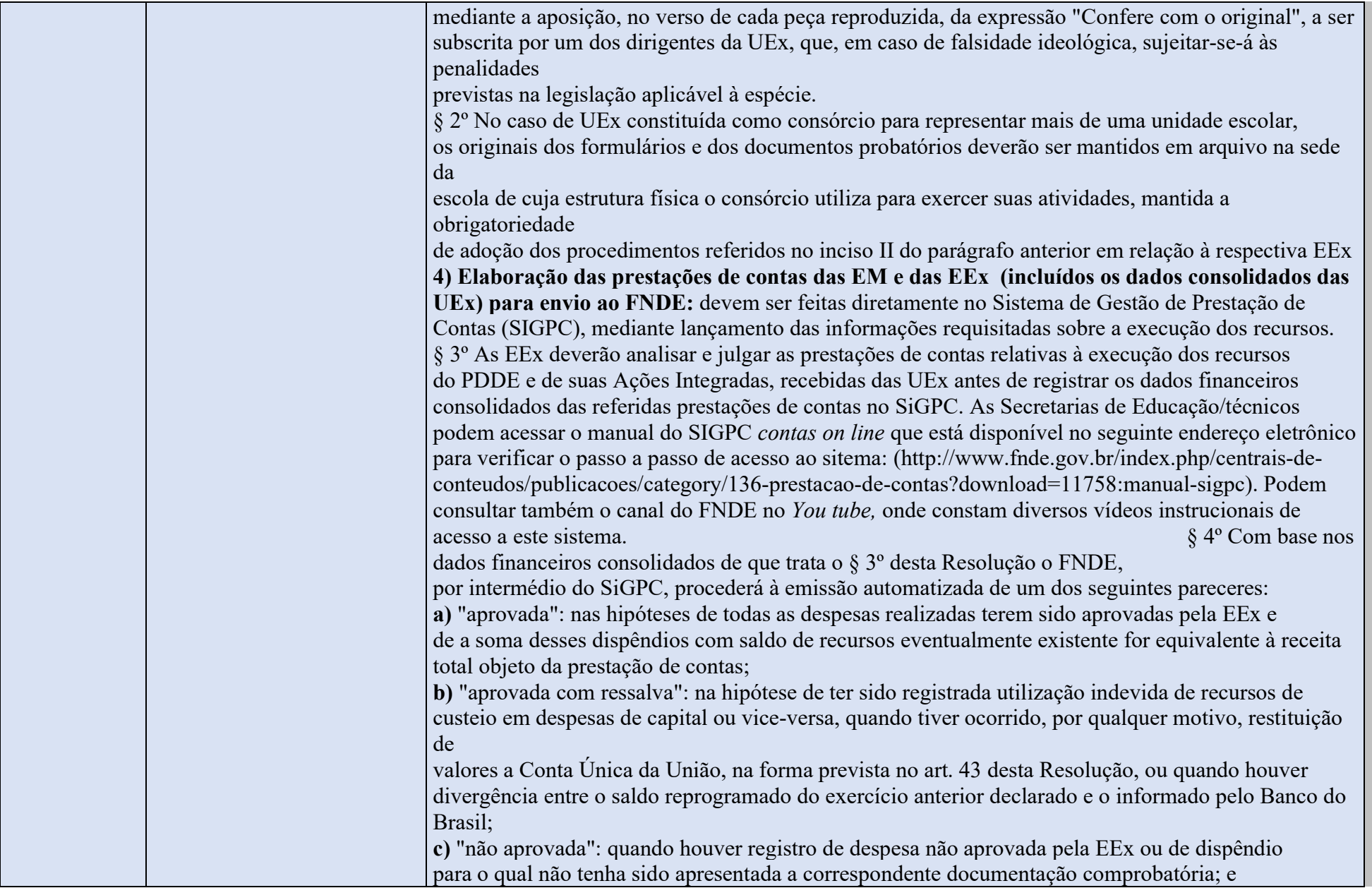

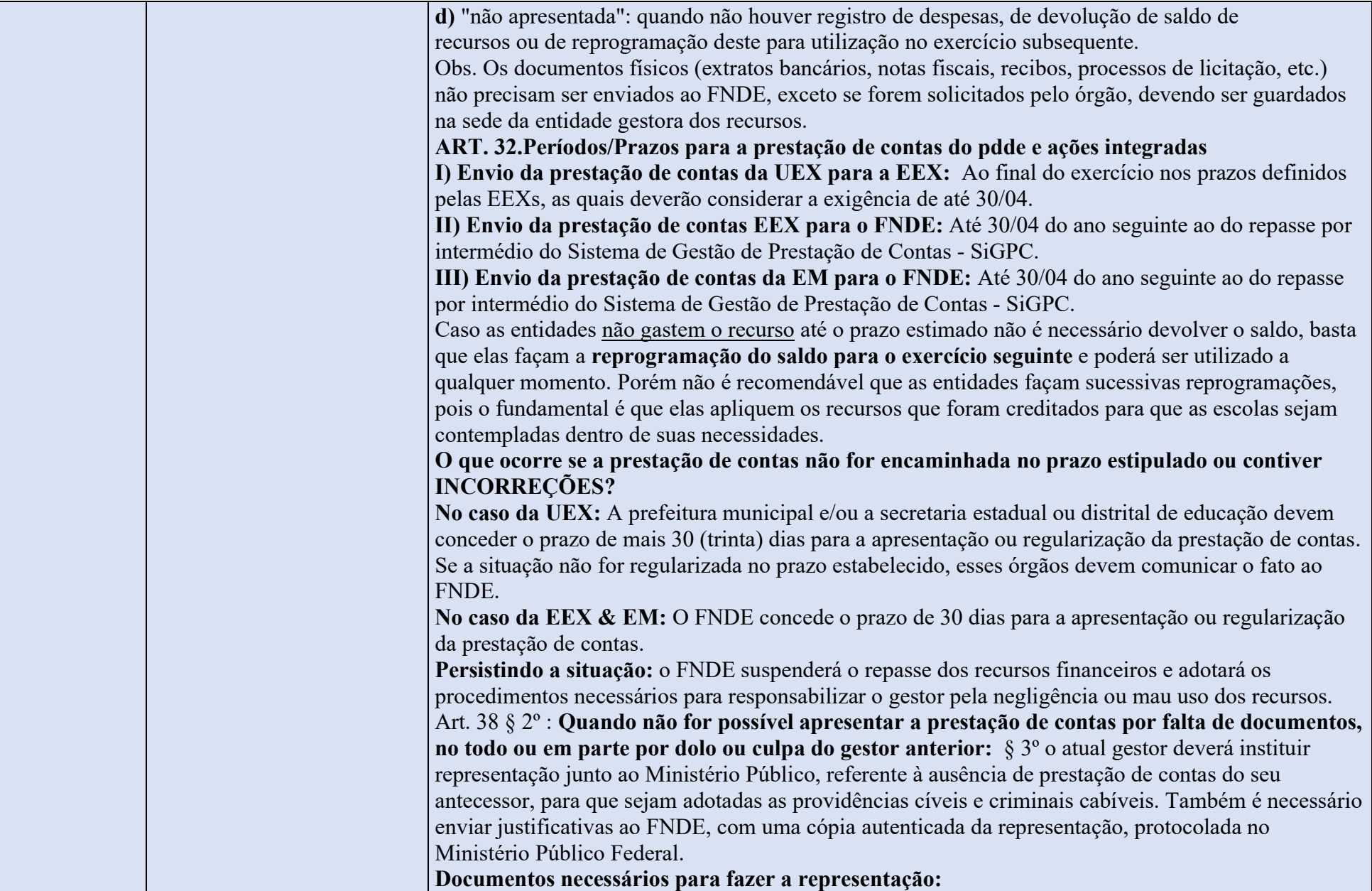

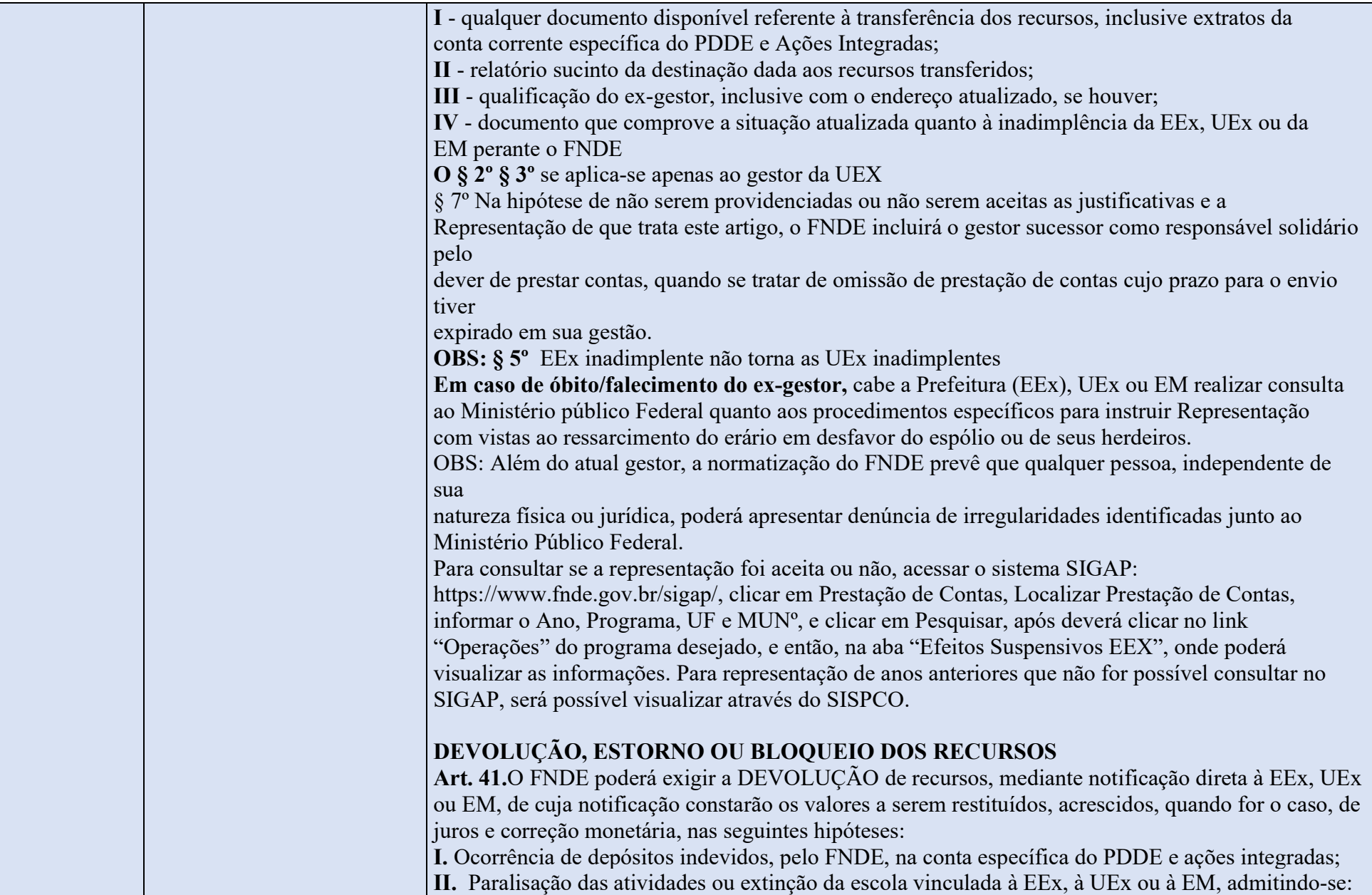

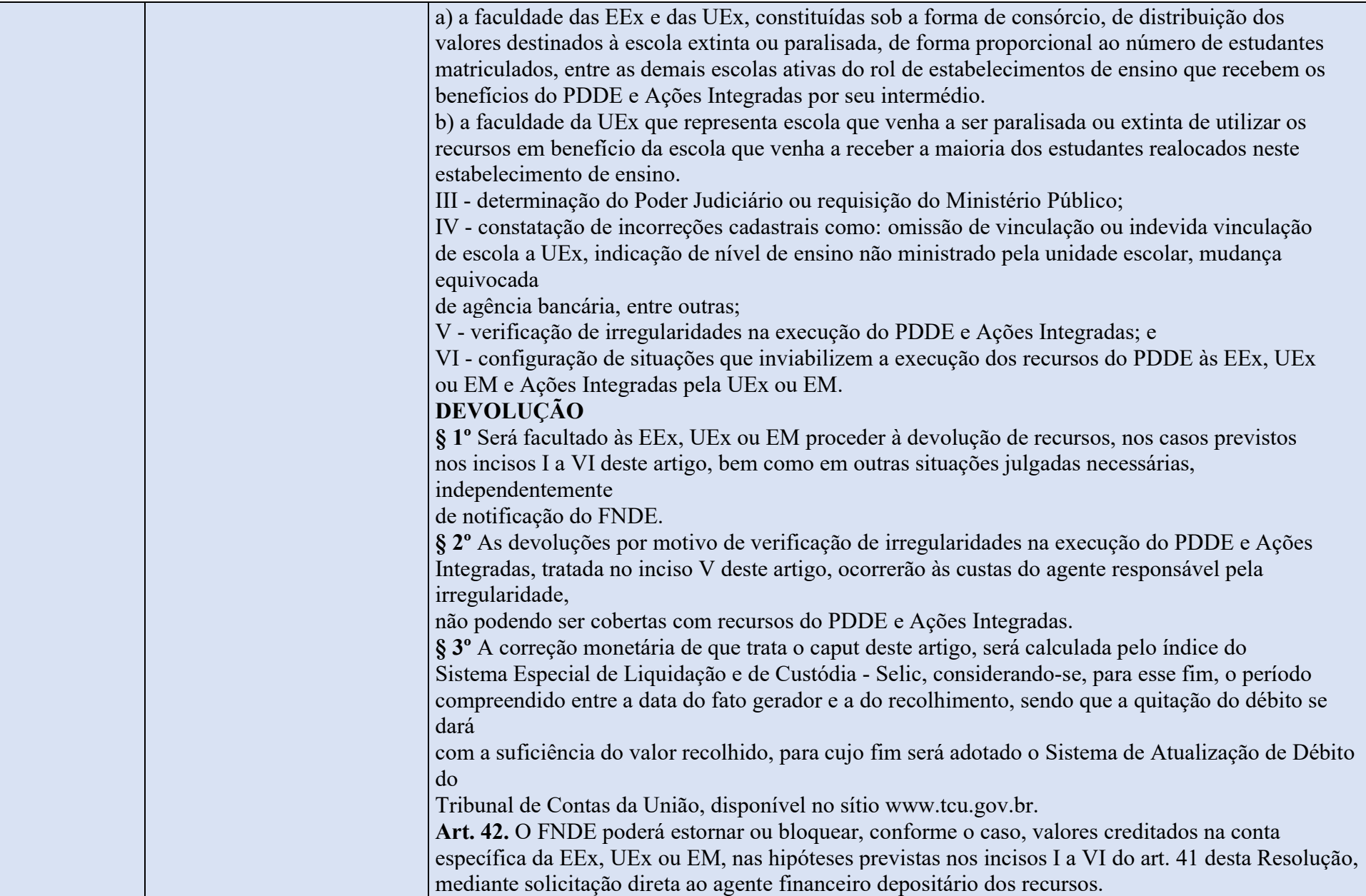

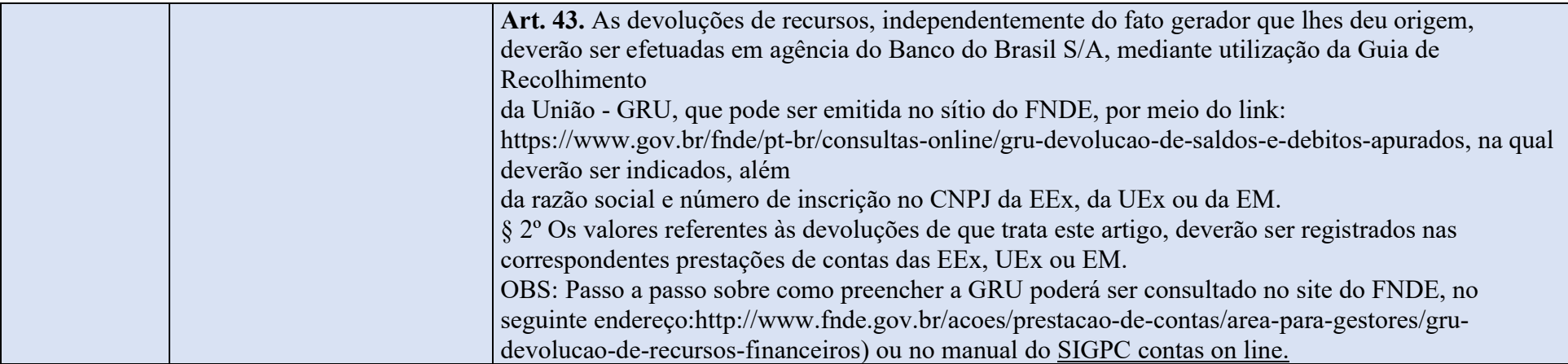

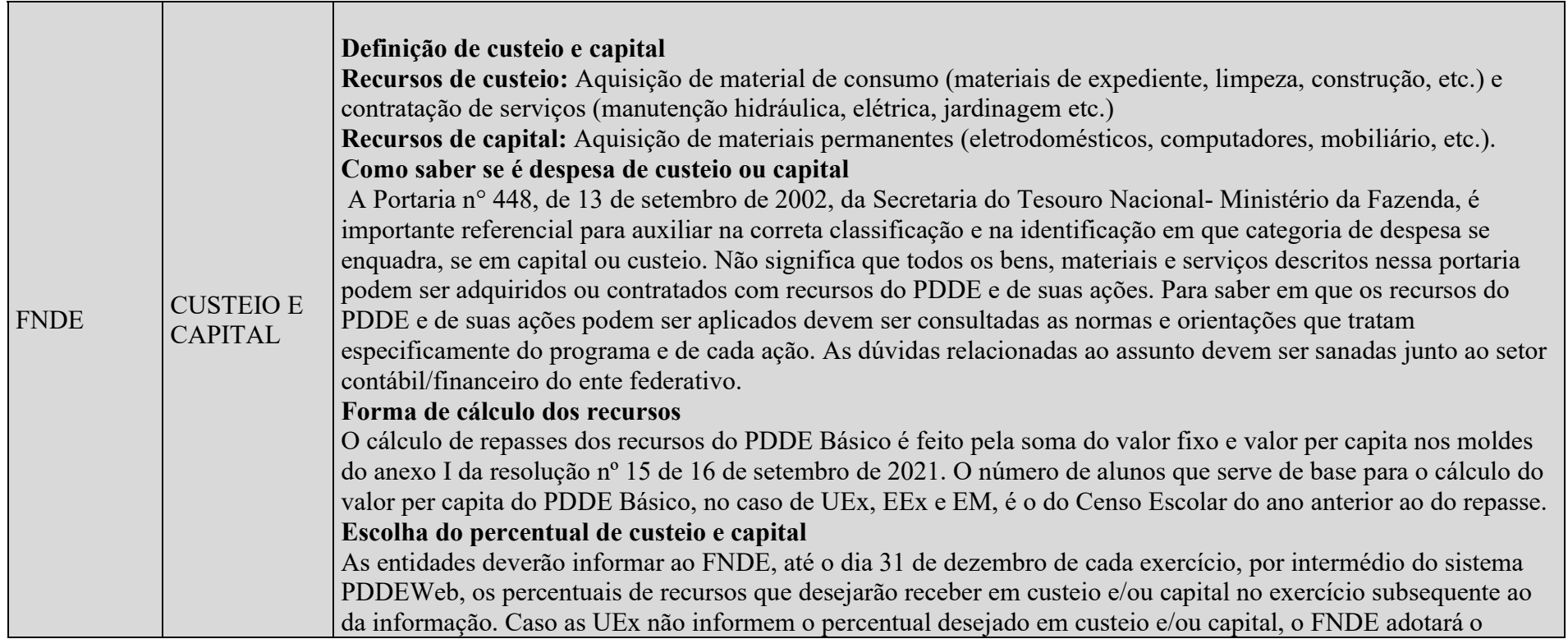

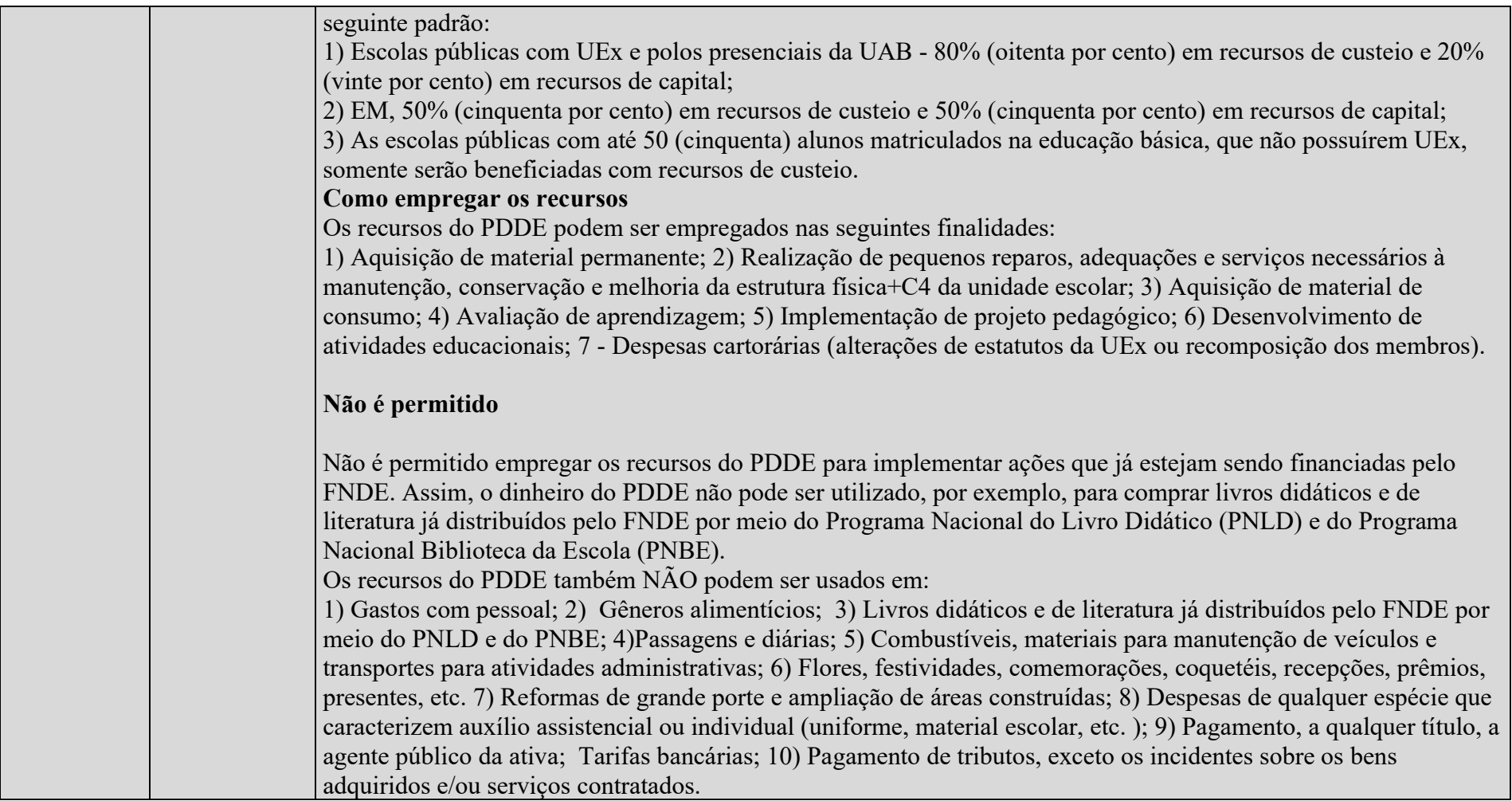

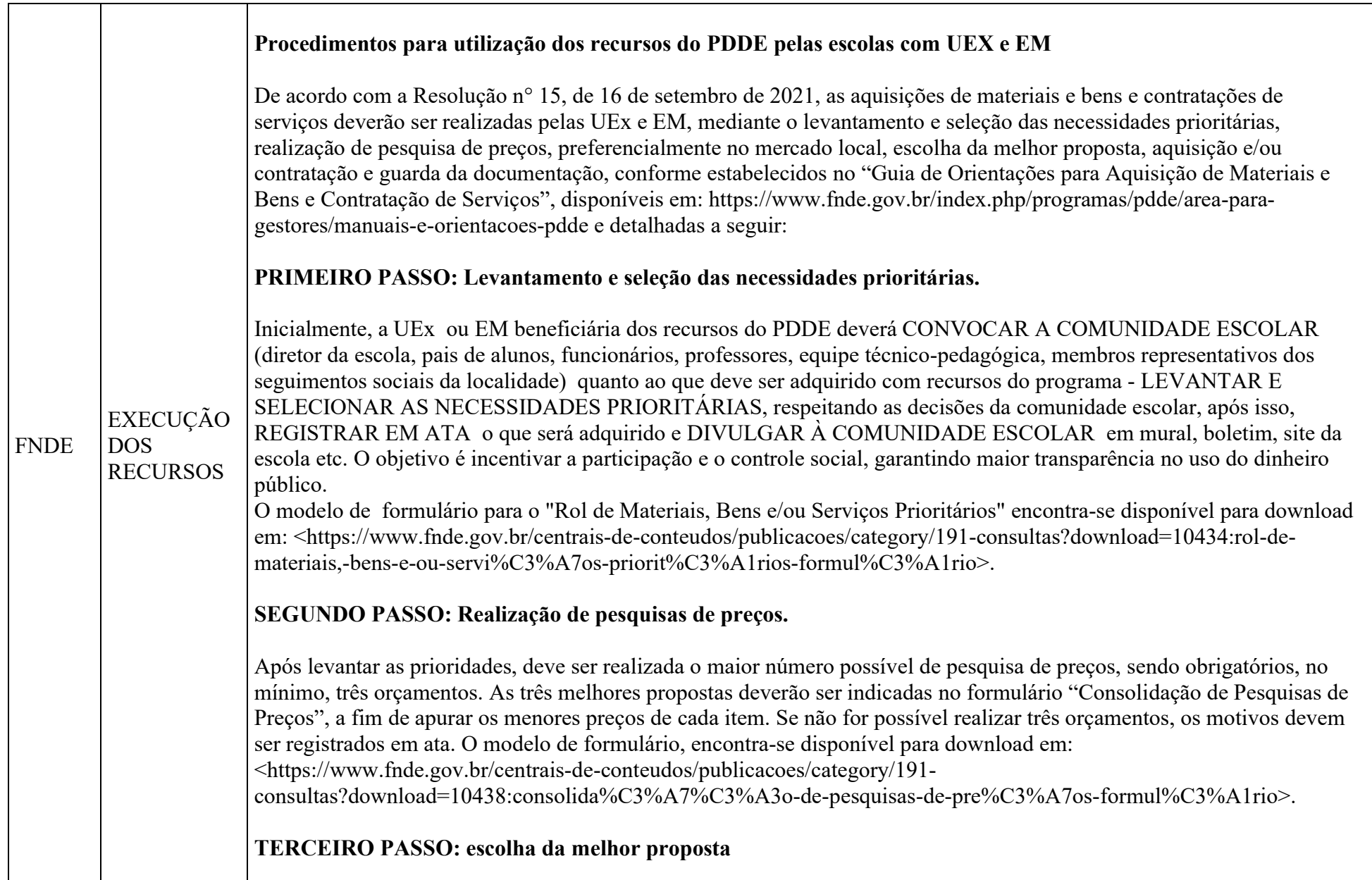

Para selecionar a proposta mais vantajosa, devem ser considerados os seguintes critérios: MENOR PREÇO obtido para cada item ou lote cotado ou menor preço global; MELHOR QUALIDADE do produto ou serviço, ou seja, a qualidade do produto ou serviço deve ser bem avaliada para que atenda às necessidades da escola,

PRAZOS E CONDIÇÕES DE ENTREGA de produtos ou serviços devem ser satisfatórios, ou seja, devem ser compatíveis com as necessidades da escola. Quando não for viável a compra ou contratação com base no menor preço por item ou lote, os motivos para aquisição ou contratação com base no menor preço global da proposta devem ser registrados em ata.

# QUARTO PASSO: Aquisição e/ou contratação

Após avaliar as propostas e definir os fornecedores ou prestadores de serviço, a UEx ou EM poderá realizar a compra ou contratação. Na entrega do produto ou após a realização do serviço, a entidade deve exigir a apresentação de documento fiscal (nota fiscal, cupom fiscal, fatura, etc). No caso de serviços realizados por pessoas físicas, poderá ser aceito recibo, desde que dele constem, no mínimo, as especificações dos serviços, o nome, CPF, RG, endereço, telefone e a assinatura do prestador.

Os documentos comprobatórios das despesas devem conter:

Identificação do programa, por exemplo, "Pagos com recursos do FNDE/PDDE"; o atesto de recebimento do material ou bem fornecido ou do serviço prestado; registro de quitação da despesa dado pelo fornecedor do produto o prestador de serviço. Os pagamentos das despesas devem ser efetivados somente após a prestação do serviço ou a entrega do bem adquirido, por meio de cheque nominativo, transferência eletrônica (DOC, TED, entre contas do Banco do Brasil), ordem bancária ou Cartão PDDE.

### QUINTO PASSO: Guarda da documentação.

Todas as documentações originais das aquisições e contratações deverão ser guardadas/mantida em arquivo na sede da entidade que executou os recursos. A EEX deve guardar cópia da documentação das UEx em seus arquivos e o prazo para a guarda é de 10 anos a contar da data de publicação da análise da prestação de contas do FNDE pelo Tribunal de Contas da União (TCU).

OBSERVAÇÃO: As UEx devem preencher o Termo de Doação dos bens permanentes adquiridos ou produzidos com recursos do programa e enviar às EExs (prefeitura, secretaria de educação do estado, conforme o caso) para incorporação ao ao seu patrimônio. A EEx irá proceder ao tombamento do bem, afixando plaquetas ou etiquetas nos correspondentes bens.

## FORMULÁRIOS PARA AUXILIAR NA PRESTAÇÃO DE CONTAS

Para auxiliar os gestores da UEx a executarem os recursos do PDDE sem incorrer em falhas, o FNDE padronizou alguns formulários. Ao final do ano, quando as entidades realizarem a prestação de contas, deverão juntar os formulários preenchidos aos documentos comprobatórios de despesas realizadas (notas fiscais, recibos, extratos etc.) Para obter aos formulários da prestação da prestação de contas e as instruções de preenchimento, acesse o seguinte endereço eletrônico: https://www.fnde.gov.br/index.php/acoes/prestacao-de-contas/area-para-gestores/formul%C3%A1rios.

### PROCEDIMENTOS PARA EXECUÇÃO DOS RECURSOS NO CASO DE EEx (Prefeituras e Secretarias de Educação)

Observar as determinações estabelecidas na Resolução nº 15, de 16 de setembro de 2021, como elencado no exemplo das escolas com UEX e seguir as seguintes etapas:

a) levantamento e seleção de necessidades das escolas que não possuem UEx, preenchendo o formulário "Rol de materiais, bens e/ou serviços prioritários".

b) Realizar certame licitatório nos estritos termos da Lei Nº 14.133, de 1º de abril de 2021 (que revogou a Lei nº 8.666 de 21 de junho de 1993), do decreto nº 7.507/2011 (pagamento por meio eletrônico) e demais normas aplicáveis aos entes públicos. O processo licitatório deverá escolher a proposta mais vantajosa, considerando critérios de preços, qualidade e prazo de entrega dos produtos ou prestação de serviços.

c) Aquisição ou contratação: exigir do comprobatórios das despesas realizadas, podendo ser nota fiscal, fatura ou recibo (aceito apenas no caso de pessoa física); registrar nos documentos atesto de efetivo recebimento dos produtos e serviços conforme contratado; realizar o pagamento aos fornecedores por meios eletrônicos (Transferências eletrônicas, TED, DOC, Ordens de Pagamento ou Cartão Magnético).

d) entrega dos produtos e/ou serviços às escolas beneficiárias, respeitando os valores que fazem jus, exigindo que essas atestem o recebimento por meio do formulário "Comprovante de Benefícios" disponível para Download em: <https://www.google.com/url?sa=t&rct=j&q=&esrc=s&source=web&cd=&cad=rja&uact=8&ved=2ahUKEwi6uubM5vn yAhVmD7kGHX4TAy4QFnoECAMQAQ&url=http%3A%2F%2Fwww.fnde.gov.br%2Fcentrais-deconteudos%2Fpublicacoes%2Fcategory%2F191-consultas%3Fdownload%3D10436%3Acomprovante-debenef%25C3%25ADcios-formul%25C3%25A1rio&usg=AOvVaw2gxS-wXLTOl1W2Ls2fFMxN>.

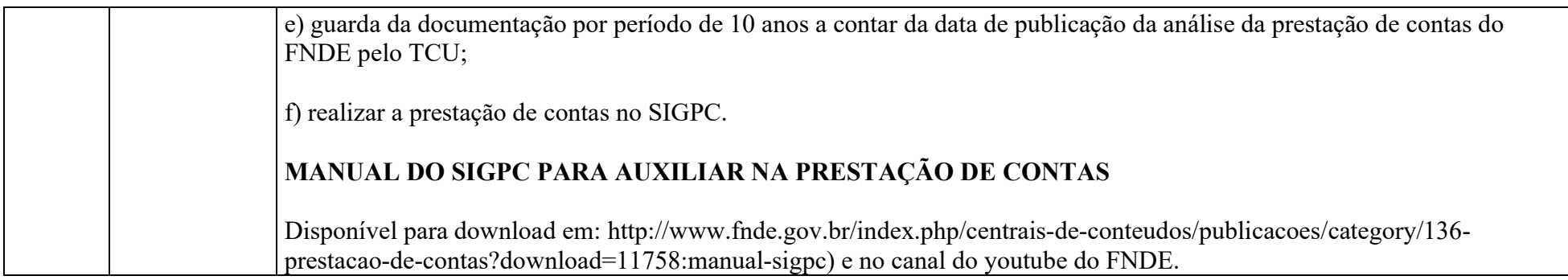

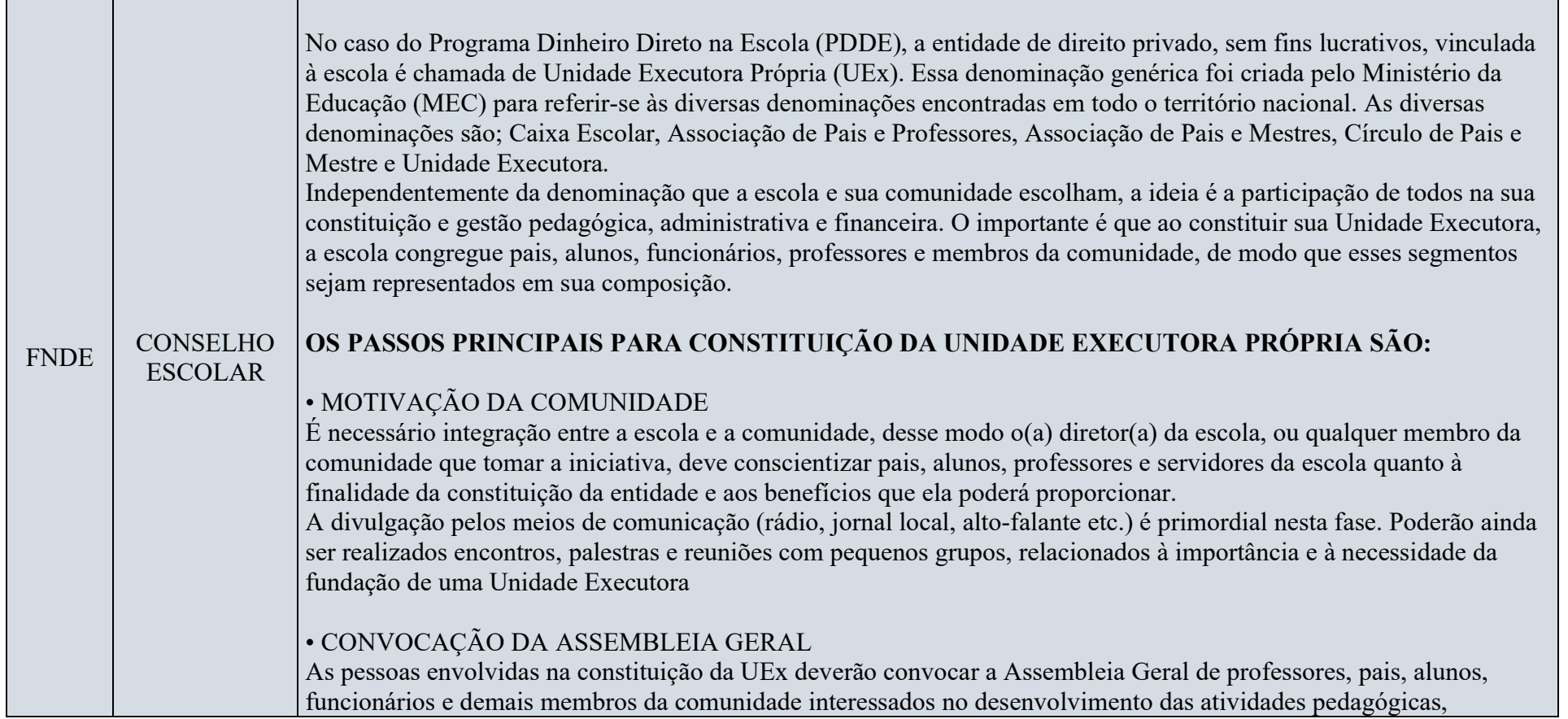

administrativas e financeiras da escola. Esta convocação poderá ser feita de várias maneiras:

1- Publicação no jornal local de edital de convocação específico;

2- Afixação na escola, em local de fácil acesso e visibilidade, do edital de convocação específico; e

3- Envio de correspondência, em forma de convocação;

As Assembleia têm como objetivos:

a) Discutir e aprovar o estatuto da Unidade Executora (sugere-se que tenha sido anteriormente estudado e debatido em pequenos grupos da comunidade escolar e local);

b) Eleger e dar posse à Diretoria, ao Conselho Deliberativo e ao Conselho Fiscal; e

c) Lavrar a ata da Assembleia Geral de constituição da Unidade Executora com assinaturas dos participantes da reunião, o que será feito pelo Secretário da Unidade Executora.

### • REGISTRO DA UNIDADE EXECUTORA PRÓPRIA

O presidente da Unidade Executora Própria deve solicitar o registro do estatuto no Cartório de Registro Civil de Pessoas Jurídicas que responda pelo atendimento do município no qual a entidade está localizada. Normalmente, os cartórios solicitam os seguintes documentos:

a) Requerimento, dirigido ao Oficial do Registro Civil de Pessoas Jurídicas, solicitando o registro do estatuto da Unidade Executora Própria, com firma reconhecida do presidente.

b) Dois exemplares do estatuto, com todas as folhas rubricadas e assinadas no final pelo presidente, com firma reconhecida, que deverão conter o visto de um advogado com o respectivo número de inscrição na Ordem dos Advogados (OAB), conforme a Lei nº 8.906, de 4 de julho de 1994; e

c) Livro Ata que contenha o registro escrito da fundação da Unidade Executora Própria.

Importante:

Segundo a Lei nº 9.042, de 9 de maio de 1995, publicada no Diário Oficial da União em 10 de maio de 1995, é dispensada a publicação de atos constitutivos de pessoa jurídica, para efeito de registro público. Após a apresentação de duas vias do estatuto, será lançada a competente certidão de registro, com o respectivo número de ordem, livro e folha. Uma das vias será entregue ao Presidente da Unidade Executora Própria e a outra arquivada no cartório.

# • INSCRIÇÃO NO CADASTRO NACIONAL DA PESSOA JURÍDICA (CNPJ)

Para que a Unidade Executora Própria possa ter conta bancária e ser contemplada com benefícios, tais como: subvenções, assinatura de convênios com órgãos governamentais, recebimento de recursos do PDDE, entre outros, é necessário que esteja inscrita no Cadastro Nacional de Pessoas Jurídicas (CNPJ), do Ministério da Fazenda. O Presidente da Unidade Executora Própria, de posse do registro, deve apresentar-se à Delegacia, Agência ou Inspetoria

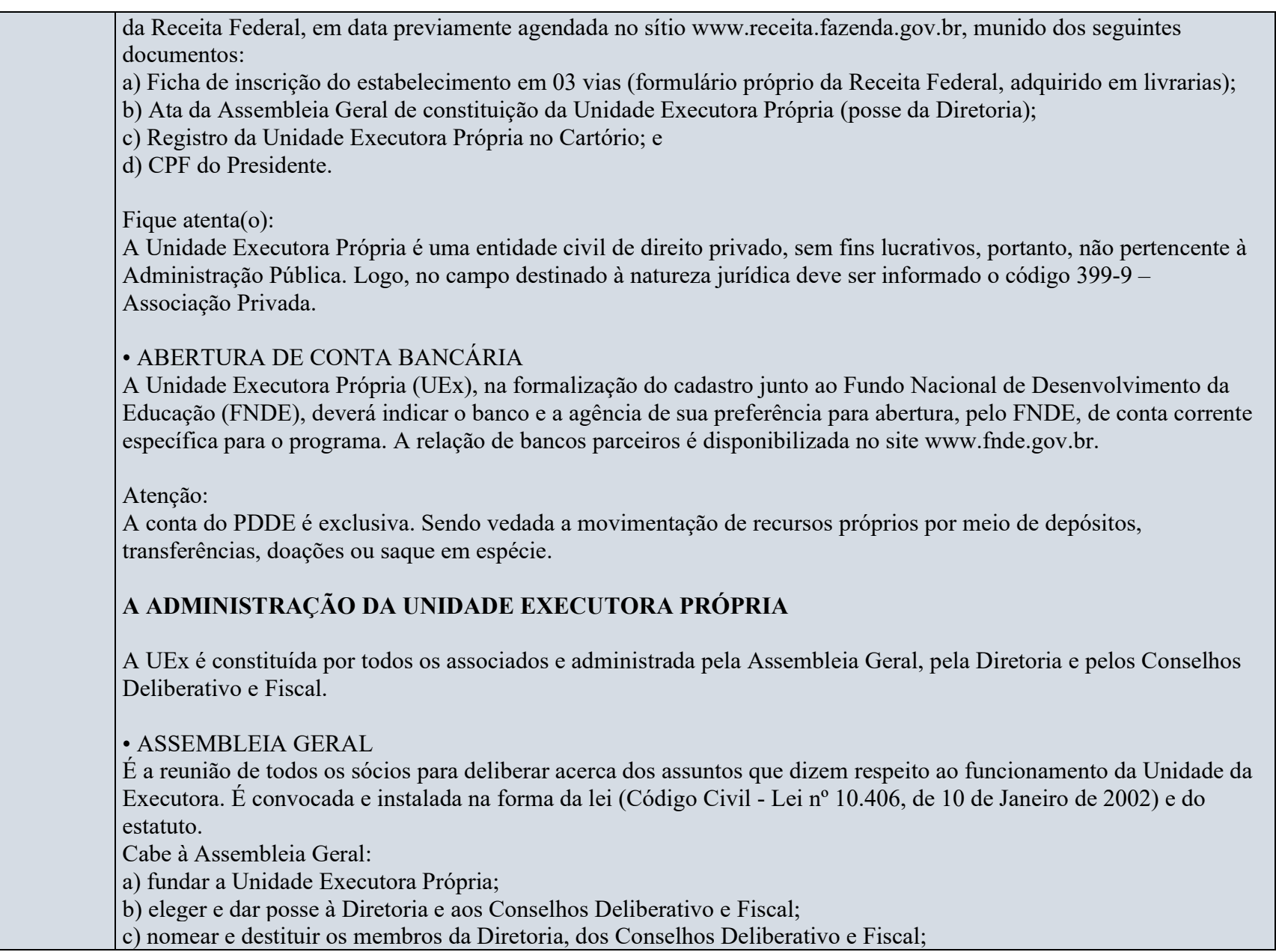

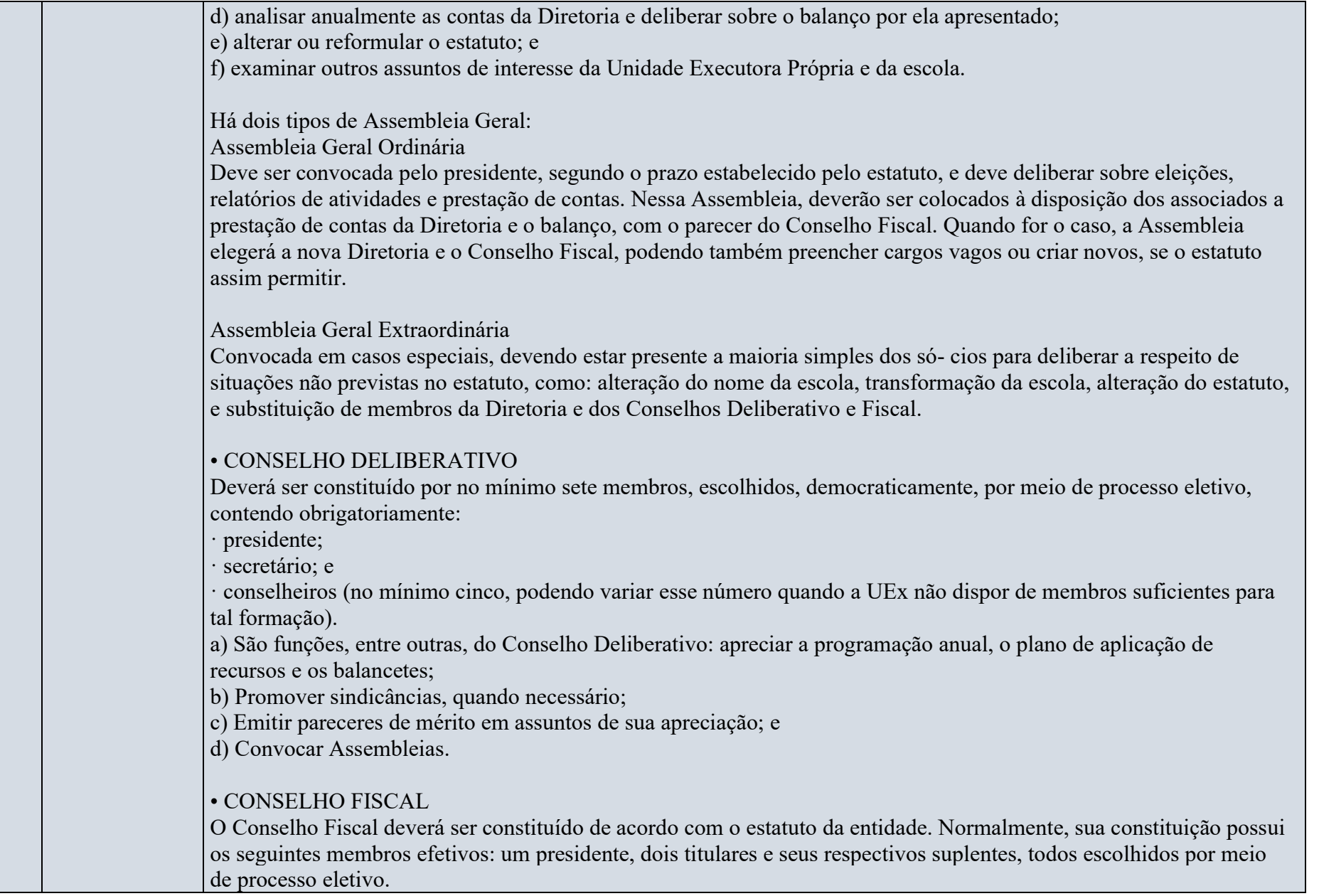

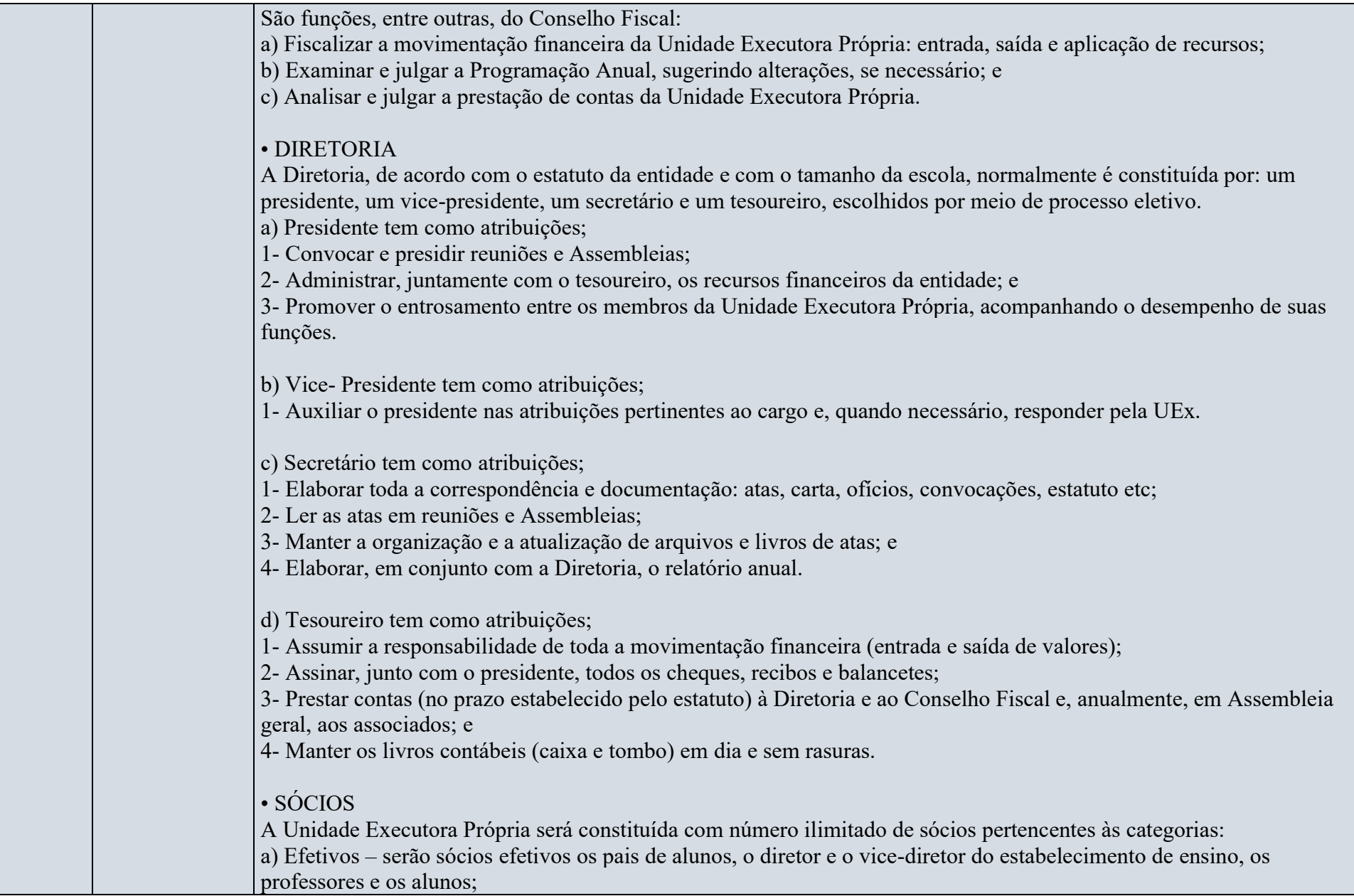

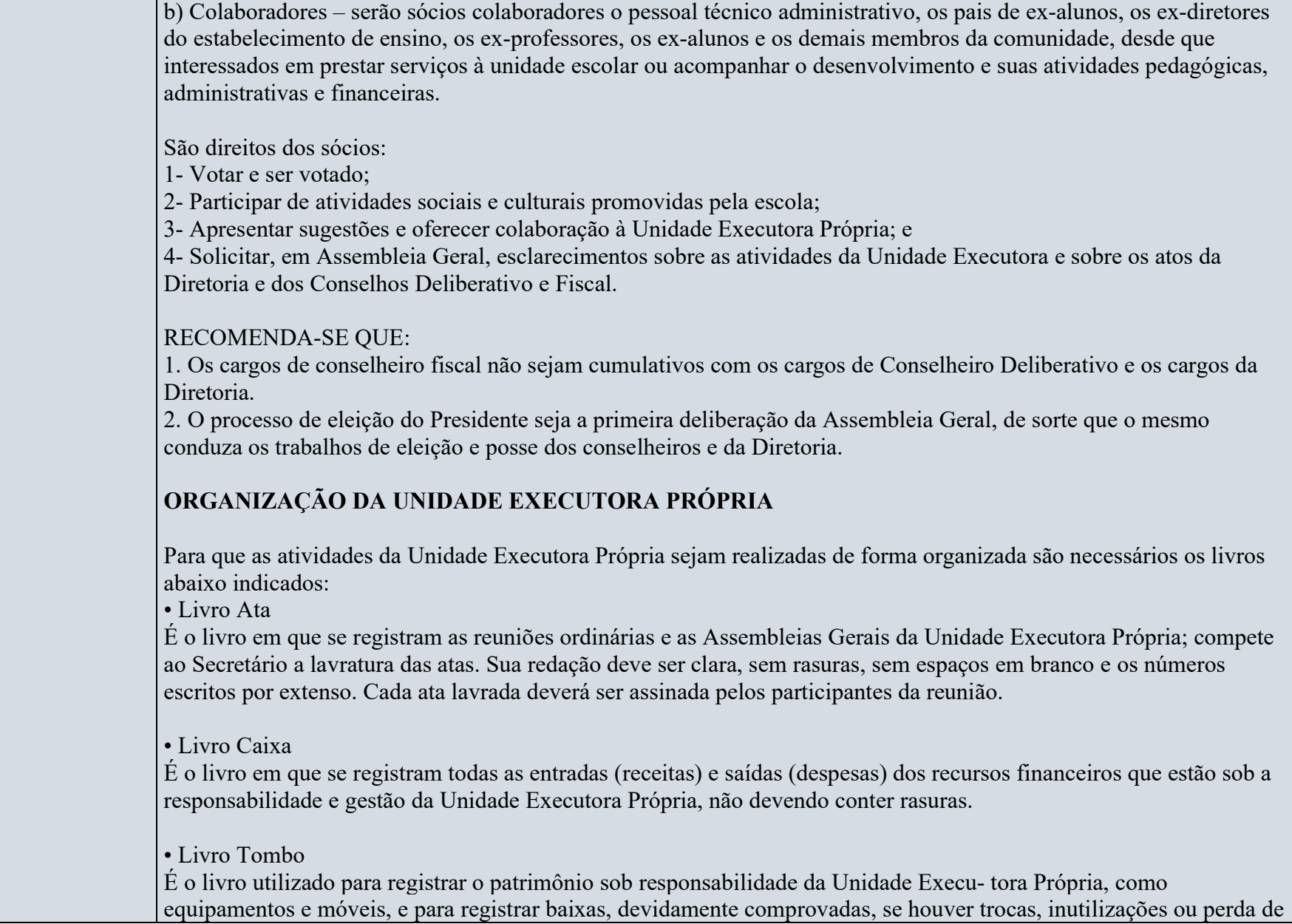

bens. Esses registros devem ser feitos pelo Tesoureiro.

Além desses livros, são indispensáveis as pastas:

- De documentos – na qual devem ser arquivados todos os originais dos documentos comprobatórios, como guias, notas fiscais, recibos etc, devidamente assinados pelas pessoas competentes; e

- De correspondência expedida e recebida – na qual devem ser arquivadas as segundas vias de correspondências expedidas e recebidas pela Unidade Executora Própria.

# ATENÇÃO:

Quando se tratar de bens adquiridos ou produzidos com os recursos do Programa Dinheiro Direto na Escola (PDDE), esses deverão ser doados à Prefeitura Municipal ou Secretaria Estadual ou Distrital de Educação, de acordo com a vinculação da escola, ficando a guarda e uso dos bens, de responsabilidade da unidade escolar que os adquiriu.

# ATRIBUIÇÕES DA UNIDADE EXECUTORA

A Unidade Executora Própria tem como atribuições:

• Administrar recursos transferidos por órgãos federais, estaduais, distritais e municipais;

• Gerir recursos advindos de doações da comunidade e de entidades privadas;

• Controlar recursos provenientes da promoção de campanhas escolares e de outras fontes;

• Fomentar as atividades pedagógicas, a manutenção e conservação física de equipamentos e a aquisição de materiais necessários ao funcionamento da escola; e

• Prestar contas dos recursos repassados, arrecadados e doados.

• Fazer gestões permanentes no sentido de garantir que a comunidade escolar e, sempre que possível e preferencialmente a comunidade local, tenha participação sistemática e efetiva nas decisões colegiadas, desde a seleção das necessidades educacionais prioritárias a serem satisfeitas até o acompanhamento do resultado do emprego dos recursos;

• Afixar, em local de fácil acesso e visibilidade, a relação dos membros da UEx e o demonstrativo sintético da execução no qual estejam evidenciados os materiais e bens fornecidos e serviços prestados à(s) escola(s) que representam, com a indicação dos respectivos valores, que não podem ser inferiores àqueles que lhe(s) foram destinados pelo programa; e

• Disponibilizar toda e qualquer informação referente à aplicação dos recursos.

• Garantir livre acesso às suas dependências a representantes do Ministério da Educação (MEC), do FNDE, do Tribunal de Contas da União (TCU), do Sistema de Controle Interno do Poder Executivo Federal e do Ministério Público, prestando-lhes esclarecimentos e fornecendo-lhes documentos requeridos, quando em missão de

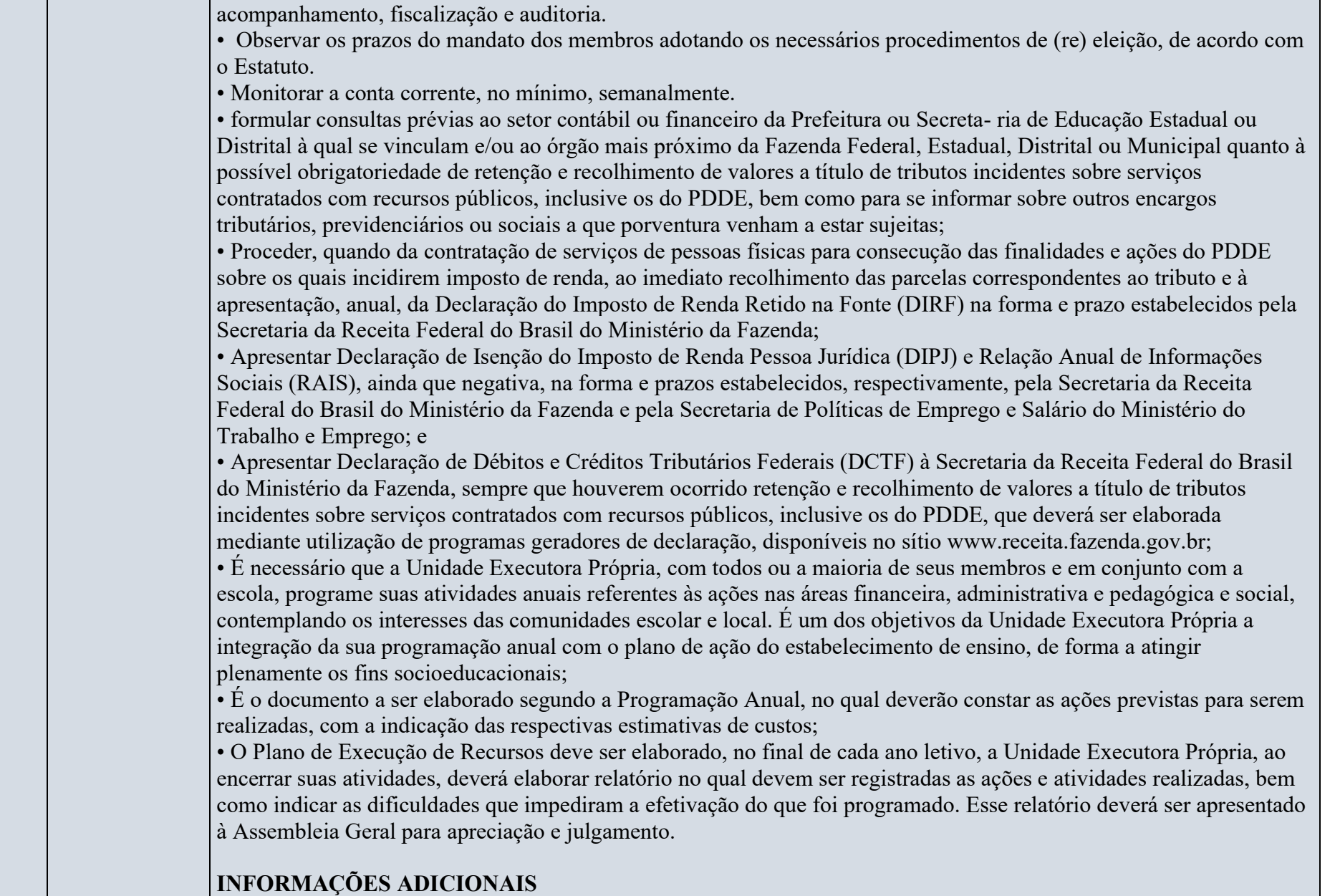

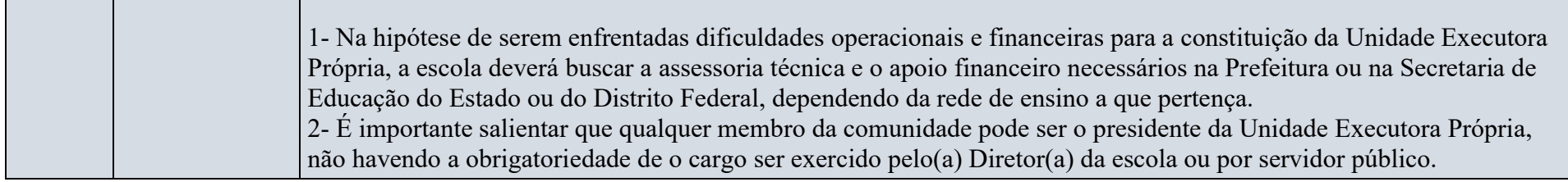

**TELESCOPE** 

᠇

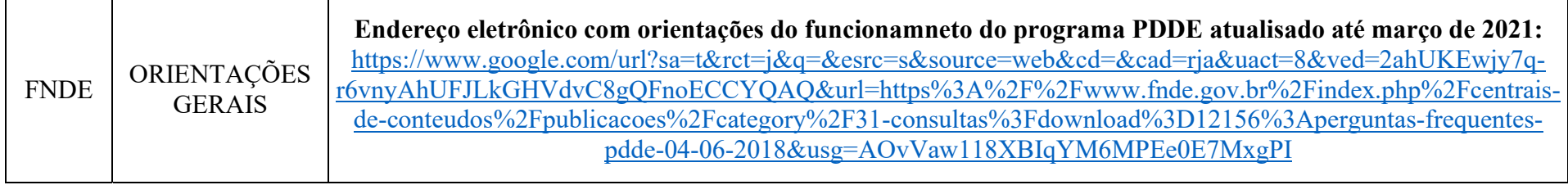